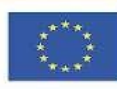

Co-funded by the Erasmus+ Programme of the European Union

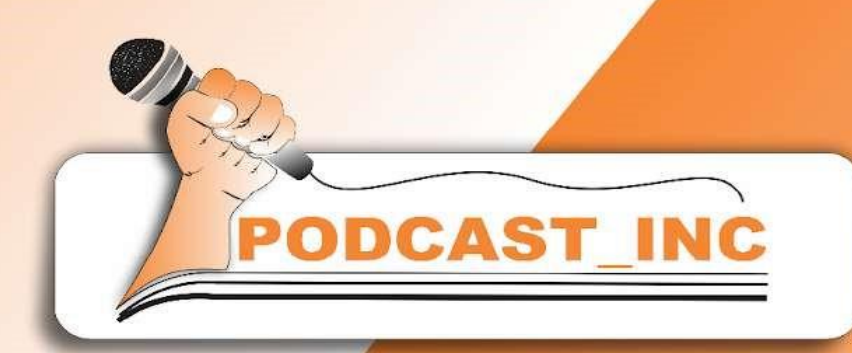

تمكين الشباب المحليين والمهاجرين **محتوى باستخدام ئ ليصبحوا منش ي البودكاست**

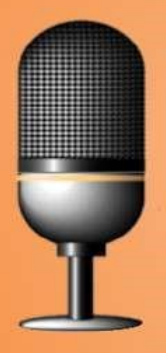

#Podcastinc **#Podcast4Inclusion** 

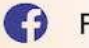

Follow us: https://www.facebook.com/podcastsforinclusion/

#### **PARTNERS:**

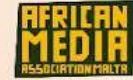

**African Media Association Malta** 212, Old Bakery Street<br>Valletta, Malta http://www.africanmediamalta.com/

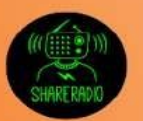

**Share Radio** Via Pietro Borsieri, 12 20124 Milano, Milan http://www.shareradio.it/

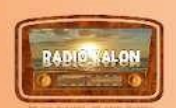

Association Radio Kalon<br>46, Rue de l'Amiral Pierre Ronarc'h,<br>56000 Vannes, France http://www.radiokalon.com/

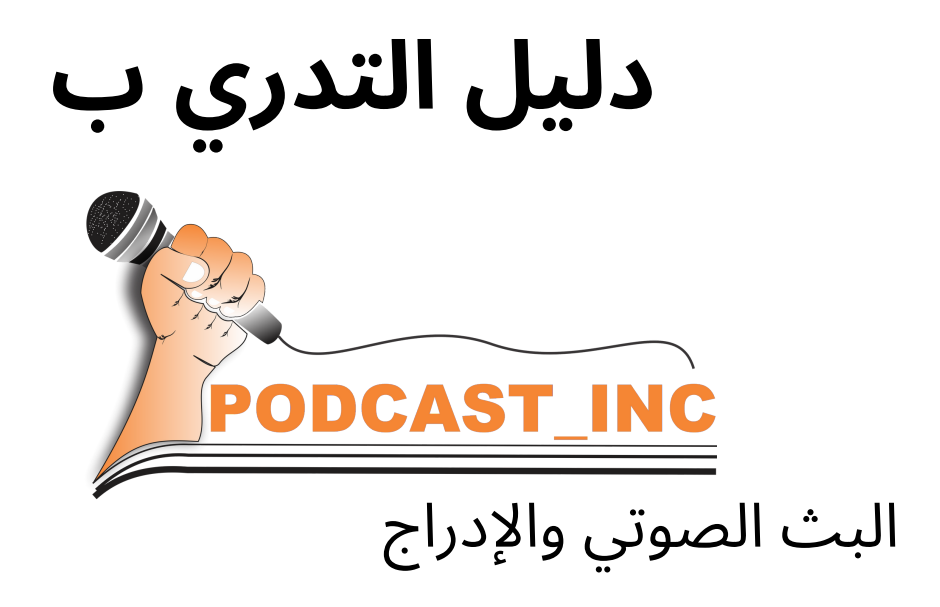

# تعزيز صحافة المواطن المسؤولة من خالل التعلم من30 بندا من أعالن األمم المتحدة لحقوق اإلنسان

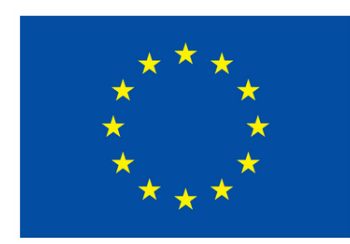

# **Funded by** the European Union

تم تمويل هذا المشروع بدعم من المفوضية االوروبية يعكس هذا المنشور آراء المؤلف فقط .ال يمكن اعتبار اللجنة

مسؤولة عن أي استخدام للمعلومات الواردة فيه .

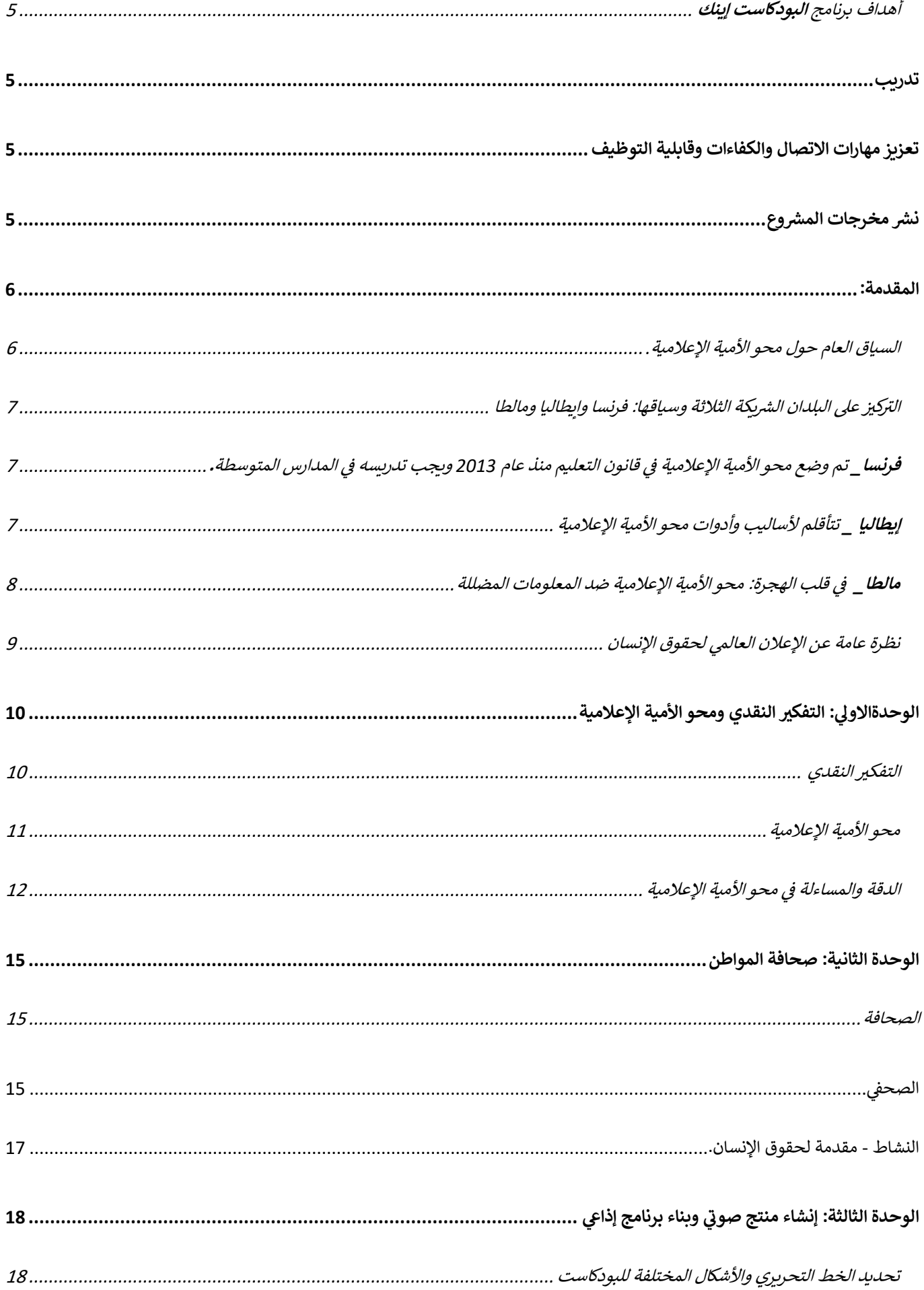

RADIOSALEM

**AFRICAN**<br>Media

 $\begin{array}{c} \mathbf{w} = \mathbf{w} \\ \mathbf{w} = \mathbf{w} \end{array}$ 

 $\mathbf{3}$ 

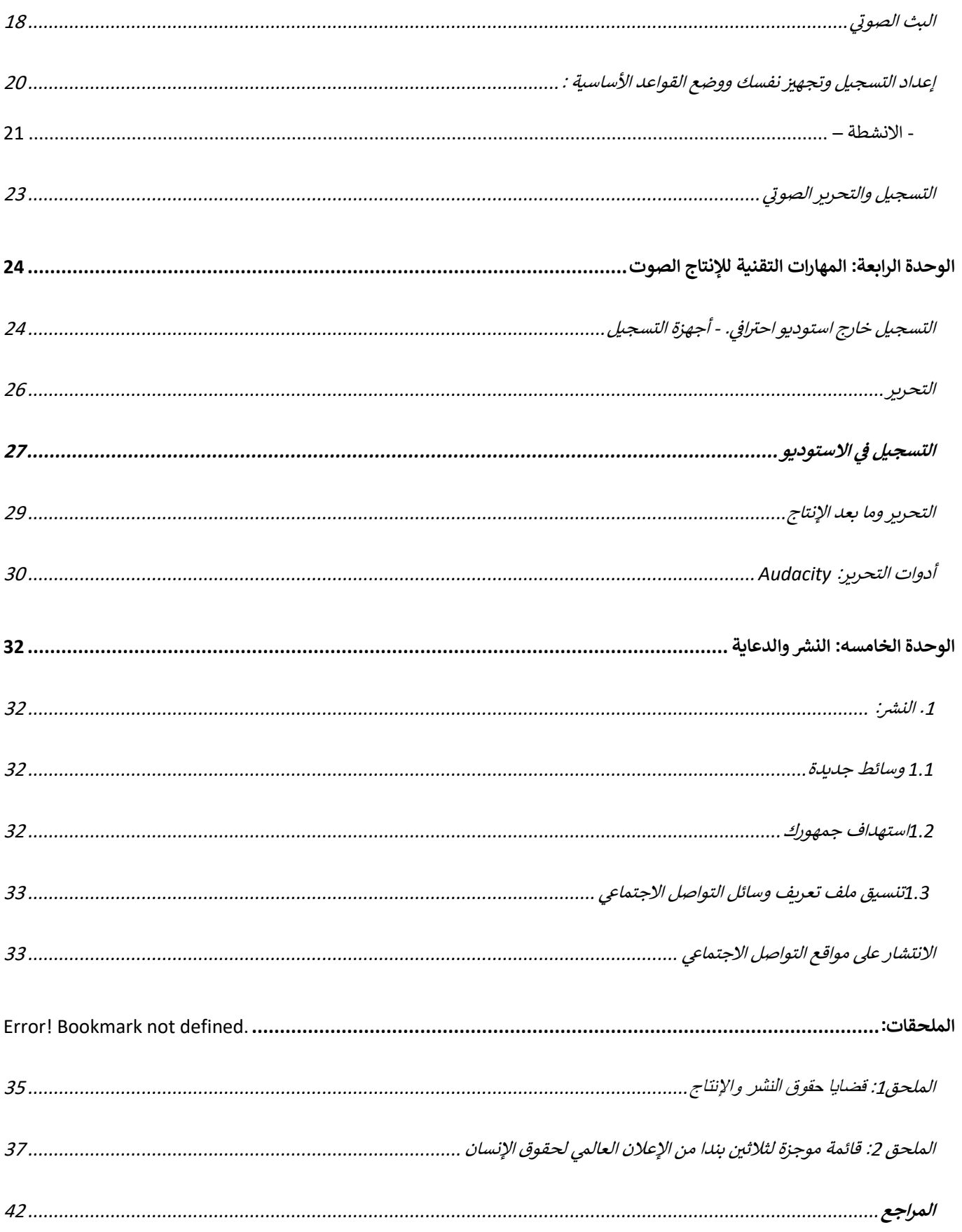

# <span id="page-4-0"></span>أهداف برنامج **البودكاست إينك**

يهدف البودكاست إينك إلى تطوير دورة موجهة للشباب المهاجرين والشباب المحليين الذين تتراوح أعمارهم بين ال 13وال 30عاماً ، يقوم بها عمال الشباب والمهنيون في مجال الصحافة والاتصالات. سيتم تدريب المهاجرين الشباب على إنتاج البرامج الإذاعية والبودكاست وكتابة المقالات التي ي ز تتناول قضية حقوق الإنسان.

### <span id="page-4-1"></span><mark>الأهداف الرئيسية للمشروع:</mark>

تدريب الشباب المحليين والشباب من خلفية مهاجرة من خلال إنشاء بودكاست ومعالجة الموضوعات المتعلقة بحقوق الإنسان. ز تعزيز مهارات الاتصـال والكفاءات وقابلية التوظيف للشباب المهاجرين والشباب المحليين والشباب المهمشين. نشر مخرجات المشروع <mark>مع أصحاب المصلحة المعنيين من خلا</mark>ل ثلاثه أحداث مضاعفة بالإضافة إلى الترخيص المفتوح للمواد ونشرها على الإنترنت.

#### <span id="page-4-3"></span><span id="page-4-2"></span>**أهداف الدورة التدريبية "لبودكاست اينك "**

الهدف من "الدورة التدريبية هوتطوير منتجات من شأنها تمكين الشباب المهاجرين والشباب المحلي ليصبحوا منشئي محتوى ولديهم منصة إضافية، مثل الراديو ومنصات للبودكاست "المرساة وساوند كلاود" وما إلى ذلك ... ووسائل التواصل الاجتماعي التي يمكنهم من خلالها جعل أصواتهم مسموعة. يهدف هذا الدليل إلى تقديم التدريب من خلال الأنشطة التجريبية خلال فترة المشروع لما لا يقل عن الثلاثين شابا في ثلاثة بلدان: "فرنسا ي ز وإيطاليا ومالطا". كما تتطرق "الدورة التدريبية" إلى جوانب مثل صحافة المواطن، وتطوير التفكير النقدي، والدعاية والنشر، واكتساب مهارات الاتصال والمهارات الشخصية التي تعزز الاندماج الاجتماعي داخل المجتمعات المضيفة. تعمل الدورة التدريبية أيضا على مساعدة العمال الشباب والمهنيين العاملين مع الفئات الضعيفة لمساعدة الشباب المهاجرين على أن يكونوا أكثر تمكينا من خلال تعزيز ثقتهم في التواصل، وتعلم أهمية ز l. ي ز حرية التعبير وربما خلق سبل لهم لمهنة جديدة في مجال الاتصال والصحافة. ز

### الأهداف الرئيسية للمشروع:

تطوير دورة تدريبية موجهة للشباب المهاجرين وينفذها العاملون الشباب والإعلاميون لتحويل الشباب المهاجرين إلى صحفيين مواطنين من ز أجل ممارسة حريتهم في التعبير. زيادة مهارات وكفاءات العاملين الشباب والإعلاميين لتعزيز محو الأمية الإعلامية للشباب المهاجرين والجوانب ي ز ز زالمتنوعة لحقوق الإنسان. قيادة الشباب المهاجرين والمحليين إلى مفاهيم محو الأمية الإعلامية وصحافة المواطن، أولا كمستقبل للأخبار ثم كمنشئي محتوى مسؤولين .

تحسين اندماج الشباب المهاجرين من خلال تعزيز مهاراتهم في مجال محو الأمية الإعلامية والرقمية، وتدريبهم على كيفية التحدث في الراديو، ز ي ز ي ز

وإنشاء برنامج إذاعي، وكتابة مقال، والتخطيط لبودكاست ونشره على منصة بودكاست.

### <span id="page-5-0"></span>**المقدمة**

<span id="page-5-1"></span>السياق العام حول محو الأمية الإعلامية.

صحافة المواطن من خلال البودكاست وحربة التعبير واحتياجات العمال الشباب والمهاجربن الشباب.

في الوقت الحاضر، يتعين على وسائل الإعلام المهنية ومذيعي الأخبار، مثل الصحف والتلفزيون والراديو، التعامل مع التدفق المستمر للمعلومات ي ز ز والأخبار، مما يؤدي إلى ظهور حاجة أكثر بروزا إلى "إيقاف" القصص أولاً، وأحيانا يؤدي بهم إلى مشاركة اقتباسات غير دقيقة ومعلومات خاطئة. أصبح مفهوم الأخبار المزيفة كلمة طنانة في المصطلحات الشائعة ويعكس عناوين مثيرة ومحتوى إخباري غير دقيق. مع ظهور وسائل التواصل ي ز الاجتماعي، يمكن لأي شخص أن يصبح منشئ محتوى من خلال المدونات، ومدونات الفيديو، وصفحات الوسائط الاجتماعية الخاصة بهم، وخاصة المؤثرين الذين اشتهروا بهذا النوع من المحتوى.

ساهمت وسائل التواصل الاجتماعي أيضا في دورة الإعلام على مدار 7/24، حيث يمكن للمواطن العادي تصوير الأخبار ونقلها. يمكن نشر اللقطات على صفحات وسائل التواصل) الاجتماعي الخاصة بهم) ما يسمى) بصحافة المواطن) والحوادث والشكاوى والانتقادات والآراء وغيرها من "القصص" زالإخبارية بسرعة. كما تشارك الصفحات الإعلامية بشكل متزايد هذا النوع من محتوى صحافة المواطن، والذي يمكن تحريره أو التلاعب به أو إخراجه من سياقه. وهذا مما يمزج بين صحافة المواطن والصحافة المهنية، يجعل من الصعب التمييز بين الأخبار المزيفة والمعلومات الدقيقة. ز

وسائل التواصل الاجتماعي وطرق الاتصال الحديثة مثل البودكاست موجودة بكثرة في حياة الشباب اليومية. وتسمح هذه التقنيات للجميع بالتعبير ي ز عن آرائهم بسهولة أكبر في سياق مجتمع ديمقراطي، ولكن من المهم أيضا أن تكون هذه المعلومات دقيقة وواقعية وغير متحيزة وذات صلة للعيش ز ز معا بشكل أفضل. وفي هذا السياق، يصبح من الضروري تزويدهم بمعرفة ومهارات جديدة لتمكينهم من تمييز وفهم المعلومات المختلفة وتطوير ي ز العقل النقدي. وقد سلط تطور وسائل الاتصال الضوء ليس فقط على الحاجة المتزايدة إلى محو الأمية الإعلامية وتدريب الشباب، ولكن أيضا الحاجة ز إلى مواد ومحتوى مكيفين للعاملين الشباب الذين يرافقونهم. ز

بناء على هذه النتائج، يهدف مشروع ا<mark>ل</mark>بودكاست اينك إلى تدريب الشباب المحليين والمهاجرين والمهمشين على مفاهيم محو الأمية الإعلامية **و**صحافة ز المواطن، أولا كمتلقين للمعلومات ثم كمنشئي محتوى مسؤولين. بهدف تمكين هؤلاء الشباب من أن يكون لهم صوت حقيقي وغير متحيز في معالجة ي ي ز القضايا المهمة وخاصة المهاجرين الشباب لتعزيز صوتهم وحريتهم في التعبير . ي ز

الدورة التدريبية للبودكاست اينك هي نتيجة تجميع خبرات ثلاثة منظمات في مجالات الإعلام والشباب والصحافة والهجرة لإنشاء محتوى، ومواد، ي ز ووثائق، وتمارين تتكيف ليس فقط مع احتياجات المهاجرون الشباب والشباب المحليون ، ولكن أيضا لأصحاب المصلحة الآخرين ، مثل المنظمات غير الحكومية والعاملين الشباب. ينقسم المحتوى إلى وحدات صغيرة لاكتساب المهارات الكافية لتطوير بودكاست. تم تصميم الدورة التدريبية حول ز موضوع قوي وموحد وعالمي: حقوق الإنسان ، والتي يجب أن تلهم وتمكن الجميع من الدفاع عن حقوقهم وتعزيز حرياتهم الاجتماعية. سيطور الدارسون معرفة جديدة حول هذا الموضوع، والتي سينقلونها بدورهم من خلال إنشاء ملفات بودكاست ومحتوى مستهدف حول هذا الموضوع الأساسي فيما يتعلق بسياقهم، أو بلدهم أو بيئتهم المضيفة.

#### <span id="page-6-0"></span>**التركيز على البلدان الشريكة الثالثة وسياقها: فرنسا وإيطاليا ومالطا**

#### <span id="page-6-1"></span>**فرنسا\_**تم وضع محو األمية اإلعالمية في قانون التعليم منذ عام 2013 ويجب تدريسه في المدارس المتوسطة.

يمكن أن تتخذ أشكالاً مختلفة: مبادرات منعزلة أو طويلة الأمد أو شهادات صحفيين ... يمكن تسمية أصحاب المصلحة المتنوعين مثل المراكز ز ا<mark>لاجتماعية والثقافية … وبهذا ،</mark> يتعلم التلاميذ أن يصبحوا مواطنين مسؤولين في مجتمع يتميز بزيادة عدد المعلومات وتدفقاتها المتسارعة بسبب ز ي ز ز تركيز وسائل الإعلام وعدم الثقة في وسائل الإعلام. ا<mark>لسياق التشريعي ضروري أيضا ؛ وتعكف السلطات الوطنية حاليا على معالجة هذه المسائل من</mark> ي ز خلال إطلاق قانون مكافحة الأخبار المزيفة وإصلاح المجال السمعي البصري القادم.

يجب على المدارس الفرنسية بالتوازي إعداد كل تلميذ لحياة المواطن. التعليم في مجال حقوق الإنسان وحقوق الطفل هو جزء كامل من برنامج ي ز التعليم. وهي تشارك في محاربة التعصب والعنصرية ومعاداة السامية. الإجراءات التعليمية التي تدعمها فترات زمنية أو في شكل جوائز أو مسابقات هي ي ز ي ز وسائل مميزة لقيادة هذا العمل التربوي.

وقد أصبح موضوع موقع المدارس، ولا سيما مستوى عملية التعليم والتعلم في الهجرة، محوريا بسبب تطور تدفقات المهاجرين. ز .<br>في كل عام، يجب على المؤسسات المدرسية دمج عشرات الآلاف من الوافدين الجدد (60000 <mark>في عام 2018) الذين قد يكونوا أقل دراية بالعادات</mark> ي المدرسية واللغة الفرنسية والثقافة الفرنسية. كقواعد قانونية عامة، يؤكد قانون ال8 من يوليو2013 لصالح إصلاح النظام المدرسي على الحاجة إىل تعزيز مدرسة شاملة.

يجب أن يزود محو الأمية الإعلامية الشباب المحليين والمهاجرين الشباب بمعارف ومهارات جديدة من أجل مساعدتهم على تطوير فهم مستنير ونقدي للمعلومات الإعلامية، وأن يكونوا قادرين على العمل والبحث وإنتاج ونشر المعلومات بطريقة مستنيرة. يجب أن يقف محو الأمية الإعلامية جنبا إىل جنب معهم طوال حياتهم، والعمل على تحررهم الفردي والجماعي، من أجل جعلهم أحرارا ومسؤولين فيما يتعلق بالمعلومات، وبالتالي المساهمة في نقاش ديمقراطي مستمر ومستنير.

#### <span id="page-6-2"></span>**إيطاليا** \_تتأقلم لأساليب وأدوات محو الأمية الإعلامية

يتغير التواصل في السنوات الأخيرة بشكل جذري، وبينما لا يزال البحث عن المحتوى وطرق التدريس جاريا، تظهر وجهات نظر جديدة واحتياجات ي ز جديدة في نظام التعليم. ز

نادراً ما يتم تنفيذ التعليم الإعلامي، حتى لوكان موجوداً في المؤشر ات الرسمية في المدارس الإيطالية، ويقتصر على المواقف العرضية التي تجد تأكيداً ي ز أكبر في البيئات غير الرسمية. ي ز

لم تشرع إيطاليا بعد في إجراء تعليمي منهجي ورسمي من شأنه أن يجعل من الممكن الإستجابة للمشاكل المتزايدة الإنتشار المتأصلة في استخدام ي ز ز ي ز وإساءة استخدام وسائل الإعلام من قبل مختلف شرائح السكان. وعلى الرغم من الإشارة إلى التثقيف الإعلامي إلى حد كبير في المؤشرات الرسمية، إلا ي ز أنه في الواقع قليل الحضور في المدارس، حيث يقتصر على الحالات العرضية التي تحظى بإهتمام أكبر في البيئات غير الرسمية. ومع ذلك، يتطلب ي ز ي ز زعالم العمل مهارات إعلامية شاملة يتم صقلها بشكل متزايد، وتناقش الشبكة نفسها المشكلة في مختلف المجتمعات وفي الخطاب العفوي. ي ي ز ي ز يجب أن يأخذ أساس النهج متعدد الثقافات في الاعتبار تكوين الهويات المرتبطة بالجنس والعمر وتجارب الحياة والأماكن التي نشأ فيها المرء، وليس فقط الأصل القومي للوحدات الأسرية، التي أصبحت أكثر فأكثر مركبة ومتنقلة، ومركبة ومتحركة بشكل متزايد. į. ز

رللإستجابة للحاجة إلى محو الأمية الإعلامية، يتم اقتراح مبادرات مثل (الراديو اللاسلكي) من بين العديد من المبادرات الأخرى كأداة تعليمية: يسمح ز السرد للناس بالدخول فى علاقات والتعرف على أنفسهم كأبطال لقصة حياتهم الخاصة. يسمح "العمل معاً" والسرد التربوي بإنشاء منتجات ثقافية ي ز مفيدة لتعزيز العلاقات والإقليم. تمكن الوسائط الصوتية والبودكاست و الإذاعية من تطوير مهارات محددة، وتدعم وتعزز الرغبة في الاستماع ي ز ومشاركة مسارات المشروع. يمكن أن تتخذ مجموعة الأصوات أيضا شكل تقارير أو أفلام وثائقية أكثر تقليدية تجمع قصص الجماهير الشابة حول ŀ القضايا الإجتماعية والثقافية.

#### <span id="page-7-0"></span>**مالطا\_** في قلب الهجرة: محو األمية اإلعالمية ضد المعلومات المضللة

اصبحت مالطا جزءاً من الاتحاد الأوروبي منذ عام 2004 وهي أصغر دولة320 كم مربع و 500000 نسمة، وتقع بين أوروبا وأفريقيا ، الجزيرة منذ ز العصور القديمة نقطة استراتيجية بين القارتين. حتى مع حجمها، لا تفلت الجزيرة من التدفق المستمر للمعلومات والمعلومات الخاطئة والأخبار المزيفة المتعلقة بشكل أساسي على الشبكات الاجتماعية، حول السياسات المثيرة للجدل أو الأحداث الجارية، ولكن بشكل خاص حول موضوع حساس: **الهجرة:** 

.<br>نظرا لموقعها الجغرافي، تقع مالطا في قلب طريق الهجرة، وغالباً ما يكون وصول المهاجرين حول الجزيرة موضوع الكثير من الجدل، لأسباب سياسية، ي ز ي ز ولكن أيضا لأسباب إنسانية. ينشر إنتشار الأخبار المزيفة والمعلومات الخاطئة أرقام خاطئة، صورمختلسة ... حول المهاجرين على نطاق واسع على الشبكات الإجتماعية ويساهم في تعزيز الشعور المناهض للهجرة داخل المجتمع المالطي. ي ز

الحالة الأخيرة لفتاة تبلغ من العمر أربع سنوات توفيت في البحر بسبب الجفاف في المياه المالطية، تشكك في تقاعس ا<mark>ل</mark>حكومة المالطية، هي مثال ي ز ي ي ز تمثيلي على الشؤون الجارية الحساسة التي تولد تدفقاً كبيراً من المعلومات المضللة عن المهاجرين، والتي يعتمدها السكان على نطاق واسع على الشبكات الإجتماعية. وفي هذا السياق، تكافح المنظمات غير الحكومية والمدافعون عن حقوق الإنسان لإسماع أصواتهم وإعادة تأسيس المعلومات ي ز الصحيحة لمكافحة الأفكار المسبقة والأخبار المزيفة حول الهجرة.

هذا أمر مثير للقلق بشكل خاص، بالنظر إلى أنه في تصنيف المرونة في مواجهة الأخبار المزيفة ، احتلت مالطا المرتبة ال 21 من بين ال 27 دولة في ز ي ز ي ز الاتحاد الأوروبي. في إستطلاع ال PISA "البرنامج الدولي لتقيم الطلبة" لعام 2018، احتلت مالطا مرتبة أقل من المتوسط في التمييز بين الحقائق ي ز وال<mark>أراء وكذلك في</mark> أداء القراءة. يحتاج كل من المهاجرين والشباب المحليين في مالطا إلى الأدوات والمعرفة ليكونوا قادرين على تحليل وتمييز المعلومات ز ز المختلفة. لذلك من الضروري تطوير وجعل محو الأمية الإعلامية أكثر سهولة، في أقرب وقت ممكن من خلال النظام التعليمي ومن خلال المبادرات ŀ ي المبتكرة محل محلياً.

يجب أن يكونوا قادرين على إسماع أصواتهم بشأن القضايا الهامة وأن يكونوا قادرين على الدفاع عن حقوقهم الأساسية على النحو المنصوص عليه ي ز في الإعلان العالمي لحقوق الإنسان. إ<mark>ن مشاركة المنظمات غير الحكومية والمؤسسات الملتزمة بالدفاع عن حقوق الإنسان، وكذلك صحافة المواطن،</mark> ز والتي <mark>تعد</mark> على مستواها الخاص أيضا "رافعة عمل" فعالة ضد الأخبار المزيفة، تمثل جميعها بدائل لا غنى عنها للمعلومات المضللة على الشبكات الاجتماعية ولمكافحة الأفكار المسبقة في مالطا. ي ز

# <span id="page-8-0"></span>نظرة عامة عن اإل عالن العالمي لحقوق اإلنسان

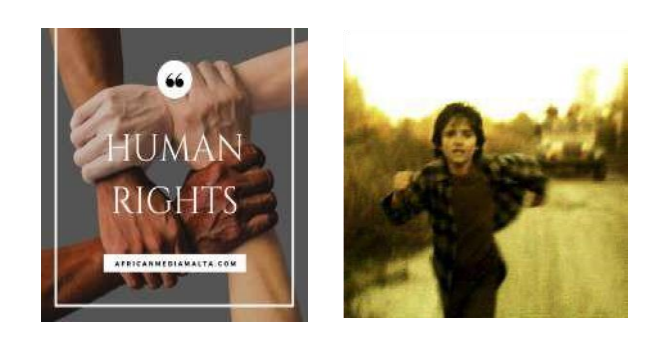

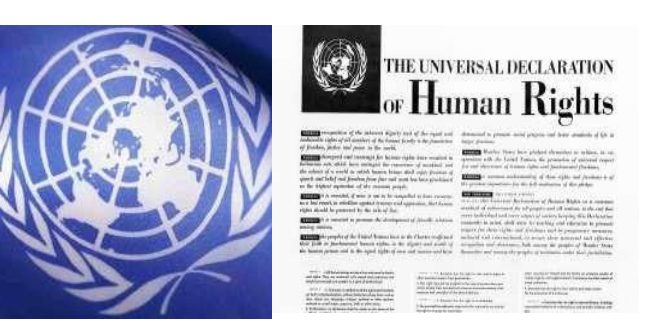

#### **لمحة تاريخية عن إعالن حقوق اإلنسان**

بعد الحرب العالمية الثانية وإنشاء الأمم المتحدة، تعهد المجتمع الدولي بعدم السماح أبداً بحدوث فظائع مثل تلك التي ارتكبت خلال ذلك الصراع مرة أخرى. قرر القادة في جميع أنحاء العالم تعزيز ميثاق الأمم المتحدة بخريطة طريق تضمن حقوق الجميع، في كل مكان وزمان. وفي ي ز ي ز ي ز ال 10 من كانون الأول/ديسمبر 1948، اعتمدت الدول الأعضاء ال 58 التي كانت تشكل الجمعية العامة آنذاك الإعلان العالمي لحقوق الإنسان في باريس في قصر شايو. وللإحتفال بإعتماده، يتم الاحتفال بيوم حقوق الإنسان سنويا في ال 10 من ديسمبر. ولا تزال هذه الوثيقة ي ز ي ز ي ز التأسيسية– <u>المترج</u>مة إلى أكثر من 500 لغة مختلفة – مصدر إلهام لكل واحد منا لتعزيز الممارسة العالمية لحقوق الإنسان.

### ما هو الإعلان العالمي لحقوق الإنسان وما الذي يحميه؟

الإعلان العالمي لحقوق الإنسان هو الوثيقة الرئسية التي توضح الحقوق الأساسية في 30 مادة. ويعلن أن حقوق الإنسان عالمية - يجب أن ي ز يتمتع بها جميع الناس، بغض النظر عمن هم أو أين يعيشون. يتضمن الإعلان العالمي الحقوق المدنية والسياسية، مثل الحق في الحياة، ي ز والحرية، وحرية التعبير، والخصوصية. ويشمل أيضا الحقوق الاقتصادية والاجتماعية والثقافية، مثل الحق في الضمان الاجتماعي والصحة ي ز والتعليم.

ا متساوين ... ال تميز ... الحق في الحياة... ال عبودية... ال تعذيب...لديك حقوق بغض النظر عن المكان الذي تذهب *"*لقد ولدنا جميعا أحرار إليه ... نحن جميعا متساوون أمام القانون ... حقوق اإلنسان الخاصة بك محمية بموجب القانون*"*

# لماذا الإعلان العالمي لحقوق الإنسان مهم؟

عندما نتحدث عن حقوق الإنسان، لدينا منظور الحريات الفردية التي هي جوهر الإنسانية. وهي متحررة من القيود الخارجية في ممارستها ي ز وتعتبر خارج نطاق سيطرة الحكومة. وهي تتراوح بين حرية التنقل بحرية، والحق في محاكمة عادلة، والحماية من العبودية، والحق في طلب ي ز اللجوء أو الزواج....

*"*إن قوة اإلعالن العالمي لحقوق اإلنسان هي قوة األفكار لتغيير العالم. إنه يلهمنا لمواصلة العمل لضمان حصول جميع الناس على الحرية والمساواة والكرامة. ويتمثل أحد الجوانب الحيوية لهذه المهمة في تمكين الناس من المطالبة بما ينبغي لضمان حقوقهم اإلنسانية*"*

*Zeid Ra'ad Al Hussein, HC UN HCHR.*

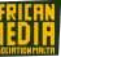

 **- الدورة التدريبية–**

<span id="page-9-1"></span><span id="page-9-0"></span>ا**لوحدةالاولي**: التفكير النقدي ومحو الأمية الإعلامية

التفكير النقدي

النشاط - صوت للمشاركين

اسأل عما إذا كان بإمكان شخص ما إعطاء تعريف للتفكير النقدي. اطرح أسئلة حول ما يقرؤونه ويشاهدونه ويسمعونه.

التفكير ا<mark>لنقدي هو وفقا لقاموس أكسفورد التحليل والتقييم الموضوعي لقضية ما من أجل تكوين حكم. الكلمات الرئيسية هنا هي: تشكيل حكم</mark>

توسع في ذلك - اشرح أنه من المهم التشكيك في كل شيء حتى لو كان يأتي مما نسميه عادة "مصدر حسن السمعة (ما هو المصدر الموثوق؟ أعط أمثلة: ز ي ز ي

سي إن إن، بي بي سي، تايمز أوف مالطا، الحكومات، السلطات السلطات الدينية)

على سبيل المثال - نشرة من قبل الأخبار ذات السمعة الطيبة، المرأة التي أنجبت 10أطفال.

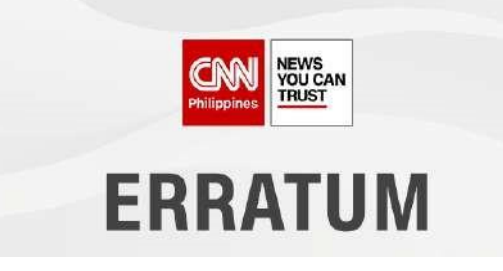

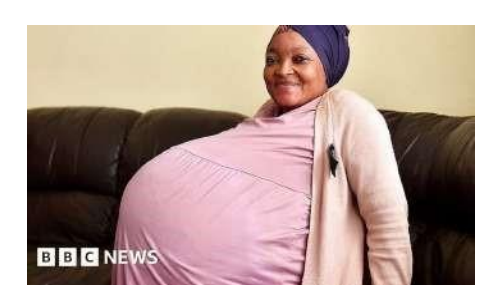

التفكير النقدي لا يعني أنك تنكر كل ما تسمعه. هذا يعني أنه يمكنك سماع العديد من الآراء المختلفة والاستماع إليها ومن ثم يكون لديك عناصر كافية ي لبناء رأيك الخاص حول قضية معينة.

- التفك تالنقدي ف **5** أبعاد**:** ي ز
- التفسير: فهم المعنى المباشر، الأصوات المنخفضه =السخرية، محاكاة ساخرة
	- التحلي<mark>ل: إدراك العلاقات المنطقية بين العنا</mark>ص المختلفة
		- التقييم: الحجة، موثوقية مصادر المعلومات
- الإستدل<mark>ال: يتضمن 3 أنواع من الإستدلال: المنطق الاستنتاجي، الإستدلال الإحتمالي حول الإحتمالات، والإستدلال الإستقرائي مثل الفهم من خلال</mark> ي الأمثلة
	- التفسير: القدرة على إضفاء الطابع الرسمي على منطق الفرد وتبريره بطريقة واضحة
	- ز**مثال** – الأديان: جميع المؤمنين مقتنعون بأن دينهم هو الأفضل، ولكن مع التفكير النقدي، فإنك تقبل أن كل شخص حر في اعتناق الأديان التي يريدها**.**  ي ي ز

التفك تالنقدي هو مهارة مهمة يجب عىل المرء امتالكها*.*

يمكنك تطوير مهارات التفكير النقدي لديك باستخدام ألعاب الدماغ.

النشاط - إ خترتتفك تهم النقدي بإ ستخدام دعابة دماغية واحدة *.*

- رجل ينظر إلى صورة لشخص ما، صديقه يسأل من هو، أجاب الرجل: "أيها الإخوة والأخوات، ليس لدي شيء. لكن والد هذا الرجل هو ابن

والدي". من كان في الصورة؟ ز

-قبل أمس كانت كارلا تبلغ من العمر 15عاما. في العام المقبل ستكون 18 ما هو اليوم؟ ز

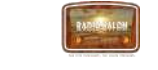

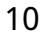

### <span id="page-10-0"></span>محو الأمية الإعلامية

النشاط - صوت للمشاركين

اسأل عما إذا كان لأحد أن يقدم تعريفاً لمحو الأمية الإعلامية.

محو الأمية الإعلامية هو القدرة على تحديد أنواع مختلفة من الوسائط وفهم الرسائل التي يرسلونها) الوسائط المنطقية) . ي

أشرح ما يعنيه أن تكون متعلما: شخص يستطيع القراءة والكتابة.

أشرح أن محو الأمية يستلزم الوصول إلى ثروة من المعرفة التى يمكن أن تكون مربكة وحتى مضللة إذا لم يطلع المرء نفسه بدقة. ي

الآن أشرح ما هي وسائل الإعلام ولماذا من المهم أن تكون على دراية بوسائل الإعلام.

<sub>وسائ</sub>ل الإعلام هي الطباعة، والفيديو، والراديو، والإنترنت. يبني محو الأمية الإعلامية فهماً لدور وسائل الإعلام في المجتمع. يمنحك المهارات الأساسية ي ز

للتحقيق والقدرة على التعبير عن الذات وهو أمر ضروري لمواطني الديمقراطية. مركز التربية الإعلامية) . يوفر الإنترنت والصحف والإذاعة والتلفزيون ي

الكثير من المعلومات، لذلك من الضروري:

- ➢ تكون قادرة عىل فهم وتحليل المعلومات.
	- ➢ تكون قادرة عىل نقلها.
- ح استخدام الإنترنت بشكل فعال والمعلومات التي تم العثور عليها.
- ➢ أن تصبح ليس مستهلكا سلبيا ، بل مستهلكا نشطا للمعلومات تطوير عقل نقدي.

#### النشاط - "من هو المستفيد من الجريمة**"**

وضع افتراضات حول "من المستفيد من الجريمة *."* لكل جزء من المعلومات الخاطئة المقترحة، يمكن للمتعلمين التكهن بسبب انتشارها *.* 

هل كان ذلك لجعل الناس يضحكون؟ إهمال؟ لتوليد النقرات؟ للعالن؟ لمصلحة من؟ إلقناع أو إيذاء؟ إلقناع من؟ إليذاء من؟

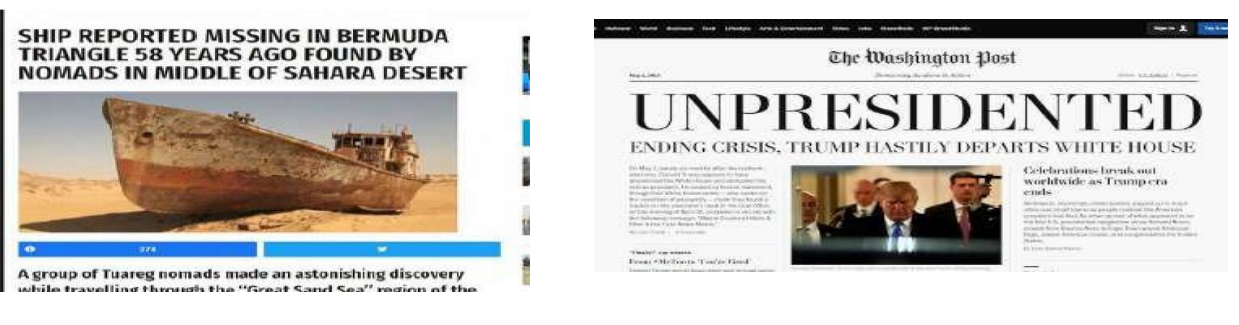

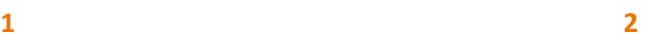

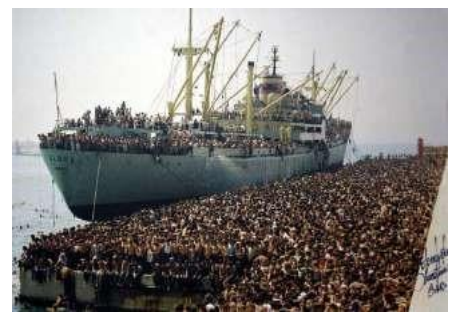

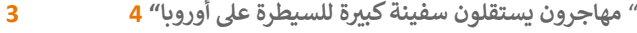

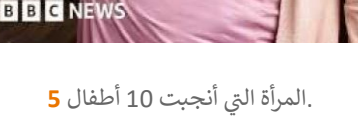

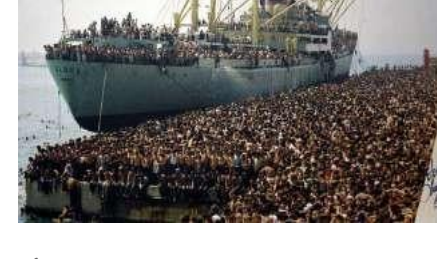

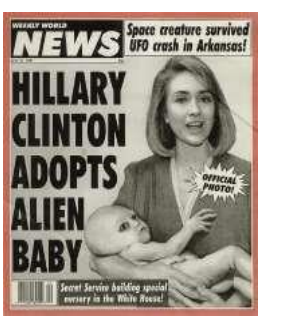

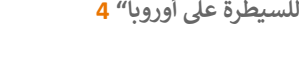

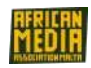

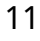

### رشح ثم ا المعلومات الخاطئة المختلفة **:**

- 1) موقع إخباري يريد **خلق ضجة** وتوليد نقرات) مصلحة **تجارية** )
- 2) ا**ختطاف** غلاف واشنطن بوست حقيقي، نشر في نفس اليوم من قبل نشطاء مناهضين لترامب) سياسي **)** ي
	- <sup>3</sup>( صحيفة ساخرة تهدف إىل تسلية القراء( الضحك*)*
- 4) صورة مقال خارج السياق مع آلاف المهاجرين اللدين يفترض أنهم بستقلون سفينة كبيرة "للاستيلاء" على أوروبا، حملة مناهضة للهجرة للتأثير واثارة

ردود الفعل) أغراض أبيد**يولوجية وسياسية)** 

5) مقال نشرته بي بي سي نيوز بسبب الإهمال، مصادر لم يتم التحقق منها) المنافسة / **"كسر" الأخبار** )

**مثال** – الخطوط التحريرية والتوجهات السياسية:

سلط التحليل الصحفي الضوء على الصفحات الأولى السلبية للعديد من الصحف حول طالبي اللجوء واللاجئين والمهاجرين، خاصة في الفترة التي ي ر ي ز سبقت الانتخابات الرئاسية، حتى أنها نشرت معلومات وأرقاماً وهمية

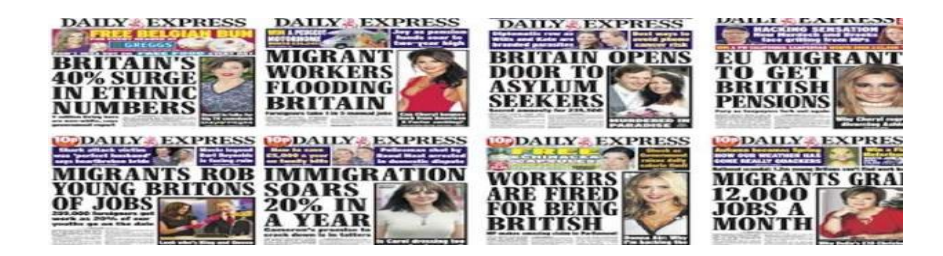

تنشر الصحيفة قصصاً مضادة للهجرة

<span id="page-11-0"></span>الدقة والمساءلة في محو الأمية الإعلامية

النشاط - صوت للمشاركين

زاسأل الدارس ي عما يفهمونه / يعرفونه عن األخبار المزيفة*.*

> شرح ما هي الأخبار الزائف<mark>ة</mark> ا

القصص الكاذبة التي تبدو وكأنها أخبار ، منتشرة على الإنترنت أو أو بإستخدام وسائط أخرى ، وعادة ما يتم إنشاؤها للتأثير على الآراء السياسية أو على ي

**سبيل المزاح. (**قاموس كامبريدج**)** 

- ضع في اعتبارك المصدر: من يشارك الأخبار ، أين تم نشرها؟ ي ز

مثال: المشاركة من ملف تعريف صديق، لمجرد أنه صديق ... يمكن تضليل صديق. اذهب دائما إلى المصدر بنفسك. اقرأ ما بعد (لا تلتزم فقط بالعنوان ز

، ما هي القصة الكاملة).

مثال: الحكم على مقال فقط من العنوان يمكن أن يكون مضللا. يعلق بعض الأشخاص على المقالات دون قراءتها. اقرأ الكل أو تجنب التعليق عليه.

- تحقق من المؤلف: من كتب هذا؟ هل هو شخص حقيقي؟ ماذا يكتبون أيضاً؟

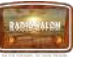

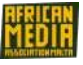

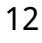

مثال: المدونات الشخصية. يمكن أن تكون جيدة. لكنها في معظم الأحيان آراء شخصية والمؤلف لديه أجندته الخاصة. استخدم مهارات التفكير النقدي ي لديك

> المصادر الداعمة) هل هناك من يدعم هذه المعلومات؟ من هم؟ كم عدد وسائل الإعلام التي أبلغت عن ذلك؟ هل يدعم القصة؟) ي

> > مثال: من يتحدث أيضا عن هذه القصة في الصحيفة؟ هل تم نقله إلى مَنفذ إخباري حسن السمعة؟ ي ز

> > > تحقق من التاري خ (هل ال يزال ذا صلة؟ كم عمر هذه المعلومات؟ **)**

مثال: تتم مشاركة بعض األخبار الفاحشة مرة أخرى لخلق تعارضات. إذاكنت غاضبا جدا أثناء قراءة قصة ، فتحقق منها مرة أخرى ، فربما يتم ذلك عن

قصد فقط لإنشاء أسهم وبيع الإعلانات. هل هي مزحة؟ (هل هذا موقع هجاء؟ من شارك هذا ولماذا؟)

مثال: للقنوات الإخبارية الساخرة : /https://www.theonion.com/http://nati/onalreport.net

- تحقق من تحيزك الخاص: هل يتعارض اعتقادي مع حكمي؟ اسأل الخبراء: تحقق مرة أخرى من المعلومات بالرجوع إلى المراجعات العلمية لبيانات ز الخبراء.

#### - **األ نشطه** -

#### نشاط – فيديو

ي زشاهد الفيديو الذي مدته *4* دقائق بواسطة دامون براو عىل موقع *\_ TedEd\_* ف اليوتيوب "كيف تختار أخب ارك" ثم ناقش.

النشاط – عكس البحث عن الصور.

استرجاع مصدر الصورة. على منصة "العين الصغيرة".

**النشاط** – فهم تهديدات األخبار المزيفة مع مثال حقوق اإلنسان

ي ز تقرر لجنة الأمم المتحدة أن لجميع البشر الحق في انتخابات حرة ونزيهة، والحق في الصحة، والحق في عدم التمييز. ي ز ي ز

- اسأل عما إذا كان بإمكان أي شخص إعطاء مثال على نشر الأخبار المزيفة - سواء كانت مقصودة أم لا - التي تشكل تهديدات كبيرة لحقوقنا الإنسانية. ثم ي

تبادل وناقش على المثال التالي

#### *[* **أمثلة** : لتوضيح وتغذية المناقشة *]*

انتخابات حرة ونزيهة: تصف المادة 21 من الإعلان العالمي لحقوق الإنسان الانتخابات الحرة والنزيهة بأن للمواطنين الحق في اختيار قادتهم في انتخابات ز ي ي ز

حرة ونزيهة ومنتظمة. بالإضافة إلى ذلك، يحق للناخبين الوصول إلى معلومات دقيقة حول الأحزاب والمرشحين والعوامل الأخرى التي قد تؤثر على

التصويت. مع الأخبار المزيفة وانتشار الرأي العام عبر وسائل التواصل الاجتماعي ، أصبح الخط الفاصل بين ما هو حقيقة وما هو خيال أكثر ضبابية من أي

### وقت مضي.

**مثال: (**كانت أخبار واتهامات ترامب المزيفة على تويتر ووسائل الإعلام الأخرى كافية لإقناع العديد من الأمريكيين بمخالفات الانتخابات**.)** ز

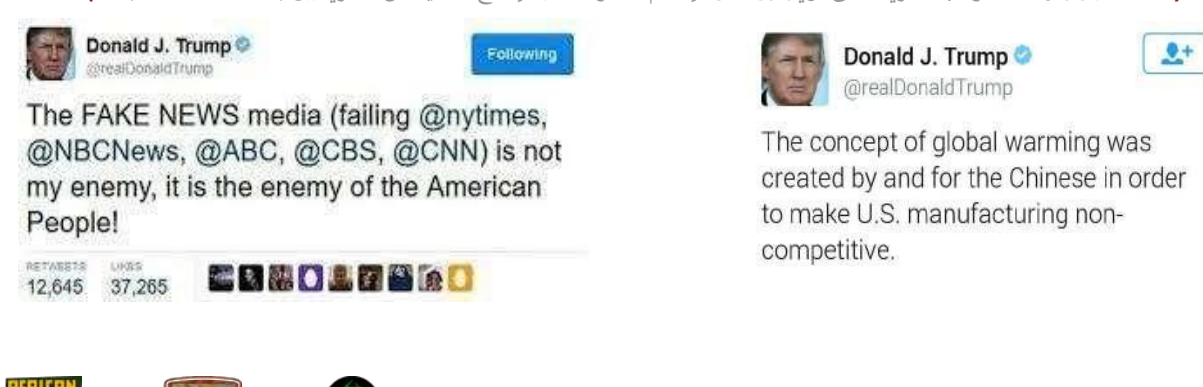

الحق في الصحة: يتعرض للخطر أيضا بسبب انتشارالأخبار المزيفة التي غالبا ما تتعارض مع المعلومات المتعلقة بالرعاية الصحية والوقاية ي من الأمراض. تشير الدراسات إلى أن ٪40 من الأخبار الصحية التي تتم مشاركتها عبر الإنترنت مزيفة، مع وجود لقاحات تشكل مصدر قلق كبير. على سبيل المثال، أدت المعلومات الخاطئة الأخيرة عن مرض الحصبة والنكاف بأن لقاح الحصبة الألمانية يمكن أن يسبب مرض التوحد، إلى إعلانات متعددة عن حالات الطوارئ الصحية العامة، وفقا للأمم المتحدة.

**مثال:** كما تم تسييس المعلومات المتعلقة بالصحة والعلاجات الطبية في السنوات الأخيرة. وقد روج ترامب ومادورو وبولسونارو بشكل غير ز صحيح لإستخدام العلاجات محلية الصنع أو الأدوبة غير المعتمدة أو المبيض كوسيلة لعلاج] كوفيد19*]*والتقليل من شدة الفيروس لدعم قراراتهم السياسية.

الحق في العيش دون تحيز أو تمييز: هذا الحق مهدد بإنتشار الأخبار المزيفة التي غالبا ما تركز على مجموعات م<mark>ع</mark>ينة في المجتمع، مثل ي ز ي ز المهاجرين أو الأقليات العرقية. غالبا ما يؤدي إنتشار المعلومات المضللة إلى تجريد الأقليات من إنسانيتها، وبأنها لا تستحق المواطنة أو حتى تشجيع التمييز. لسوء الحظ، يتم تصنيف معظم هذه الجرائم على أنها شكل من أشكال التشهير الجماعي - تجريم أقل لجريمة الكراهية مع ز عقوبة أقل. وهذا يعني أمر صعب للغاية لأن معاقبة شخص ما لنشر معلومات مضللة تحرض على العنف أو تشجع على التحيز. ز مثال:) في عام 2017<mark>)</mark> ردت ألمانيا على العداء تجاه المهاجرين عبر الإنترنت من خلال توسيع قوانين التشهير الجماعي لتشمل ي ز رعمالقة وسائل التواصل *(*قوقل*)* و*(* تويت*)* و *(*فيس بوك*)*

### نقطة الاهتمام والتركيز: الأخبار المزيفة كحُجة للرقابة وحرية التعبير

التهديد لحرية التعبير: في حين أن التهديدات المذكورة أعلاه لحقوق الإنسان لا تزال تمثل مشكلة، إلا أن هناك مشكلة أخرى تتعلق بمحاولة ز السيطرة على الأخبار المزيفة أو مراقبتها من خلال الإستجابات السياسية لأن مثل هذه القوانين تشكل خطراً على الحق في حرية التعبير. هناك ز مخاوف واسعة النطاق من أن تجريم الأخبار المزيفة يمكن أن يؤدي إلى الرقابة وقمع التفكير النقدي والأصوات المعارضة.

مثال:) على سبيل المثال، تم بالفعل التنديد بمشروع قانون مكافحة الأخبار المزيفة لعام 2<mark>018</mark> في ماليزيا لاستهدافه حرية التعبير، لا سيما ي ز مع اعتقال مواطن دنماركي لانتقاده الشرطة على وسائل التواصل الاجتماعي**)** 

ونتيجة لذلك، فإن مسألة ما يمكن اعتباره نشر معلومات كاذبة بقصد خبيث وما هو مجرد تعبير عن الرأي لا تزال غير واضحة للعديد من السلطات. وإلى أن نتمكن معا من التحقق من صحة الحقائق تجاه أولئك الذين يساهمون في المشكلة، ستظل حقوقنا الإنسانية مهددة. لذلك ي ز تظل القدرة على تطوير التفكير النقدي وتوخي الحذر ضرورية لنا جميعاً.

*[Read more](https://www.humanrightspulse.com/mastercontentblog/fake-news-and-its-implications-for-human-rights)* : *human rights pulse www.humanrightspulse.co[m](https://www.humanrightspulse.com/mastercontentblog/fake-news-and-its-implications-for-human-rights)* 

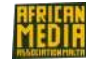

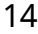

# <span id="page-14-0"></span>**الوحدة الثانية\_ صحافة المواطن**

#### النشاط - صوت للمشاركين

اسأل عما إذا كان بإمكان شخص ما تقديم تعريف للصحافة وصحافة المواطن .

#### <span id="page-14-1"></span>.1الصحافة

هو فعل جمع وتقديم الأخبار والمعلومات. إنه شكل من أشكال الإتصال، أو رسالة أو قصة أحادية الإتجاه، من الصحفي إلى الجمهور. وفي المجتمعات ي ز الديمقراطية يشار إلى وسائل الإعلام عادة باسم "السلطة الرابعة"

#### شرح السلطة الرابعة

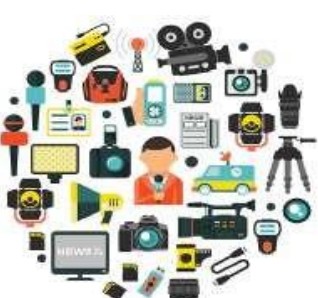

بصورة موسعة، السلطة الرابعة تشمل جميع وسائل الإتصال التي يمكن أن تكون بمثابة ثقل موازن ي .<br>للسلطات الثلاث التي تجسد الدولة (التنفيذية والتشريعية والقضائية)، وتستخدم هذه السلطة مبدأً ي لحماية مصادر معلومات الصحفي يز

الصحفي هو الشخص الذي يقدم المعلومات الدقيقة لجمهور معين. ويعمل كقناة، يروي من خلالها قصة موضوعية عن شيء حدث أو يحدث، بناءاً على ملاحظاته وإكتشافاته. الصحافة مهنة مهمة تحمي الدولة الديمقراطية عبر السماح للصحفيين بالعمل كمراقبين للمواطنين والمسؤولين الحكوميين. وإن ز ز المصلحة العامة هي ما يحرك الصحفيين، فهم خدام الشعب، وهم مترجمون للأحداث، وحراس للرجل والمرأة البسيطين. ز

### <span id="page-14-2"></span>يه **صحافة المواطن**، وفقا لويكيبيديا

- بناءاً على المواطنين الذين يلعبون دورا نشطاً في عملية جمع الأخبار والمعلومات والإبلاغ عنها وتحليلها وونشر ها ز ي ز
- هي شكل بديل ونشط في جمع الأخبار وإعداد التقارير و التي تعمل خارج المؤسسات الإعلامية الرئيسية، غالباً كرد فعل على أوجه القصور في ي ز ز المجال الصحفي المحترف، والتي تستخدم ممارسات صحفية مماثلة ولكنها مدفوعة بأهداف وقيم مختلفة وتعتمد على مصادر تشريعية بديلة ي عن مصادر الصحافة التقليدية أو السائدة (Rosen(
	- ـ<br>■ عندما يوظف الأشخاص المعروفون مسبقاً بإسم الجمهور الأدوات الصحفية، يكون في حوزتهم ما يبلغونه لبعضهم البعض ((Rosen ي ز

# من هو المواطن الصحفي؟

زمع هواتفنا المحمولة، يمكننا جميعا أن نكون صحفيين مواطنين.

البعض يفعل ذلك بطريقة منظمة، مثل المدونين.

البعض يفعل ذلك بشكل عشوائي، مثل الفتاة التي صورت مقتل جورج فلويد ي  $\frac{1}{1}$ ي

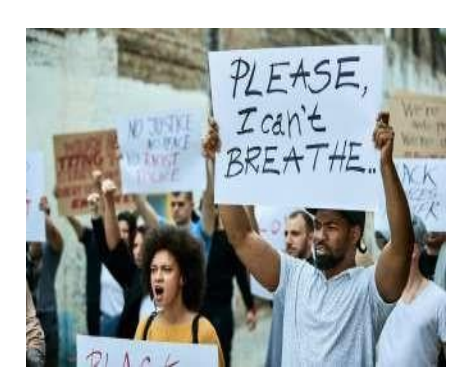

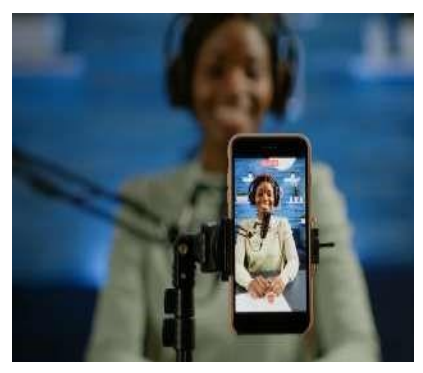

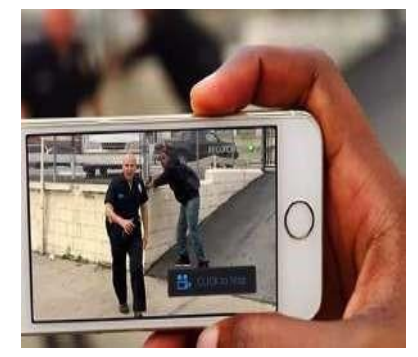

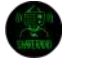

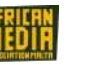

### **اآلراء والحقائق**

#### الصحافة تدور حول الحقائق

يجب أن يكون الصحفي قادرا على التمييز بين "الآراء والحقائق". ففي تقرير16 إخباري، لا يحق للصحفي إبداء رأيه الخاص، ومع ذلك يمكنه تضمين رأي ي ي ي

> الأشخاص المدرجين في القصة. إن الحقيقة هي معلومات موضوعية ويمكن التحقق منها. ي ز

وعلى الصعيد الآخر يكون الرأي شخصياً ومناسباً للفرد، على عكس الحقائق. وبالتالي مشكوك فيه وفقاً لمعايير وأفكار كل شخص. ولكن على

الرغم من أن الحقيقة يمكن التحقق منها، إلا أنها قد تكون خاطئة. لذا نحن نسمي التحقق من الحقائق، التقصي عما إذا كانت الحقيقة صحيه.

#### مثال عىل حقيقة خاطئة:

#### أنجبت امرأة فى جنوب إفريقيا عشرة أطفال. بعد التحقق، كان خطأ. ي ز

الرأي أو الحقيقة: إذا قلت، "في مالطا ، هناك ما يقرب من 490.000 شخص" ، فهذه حقيقة. لأنها ممكنة التخصي. ومع ذلك ، إذا قلت "مالطا جزيرة ي ز

> صغيرة" فهو رأي. وفي الواقع، لا يمكن التحقق منه، لإنه مجرد رأيي وفقاً لمعايير الحجم الخاصة بي. ي ز

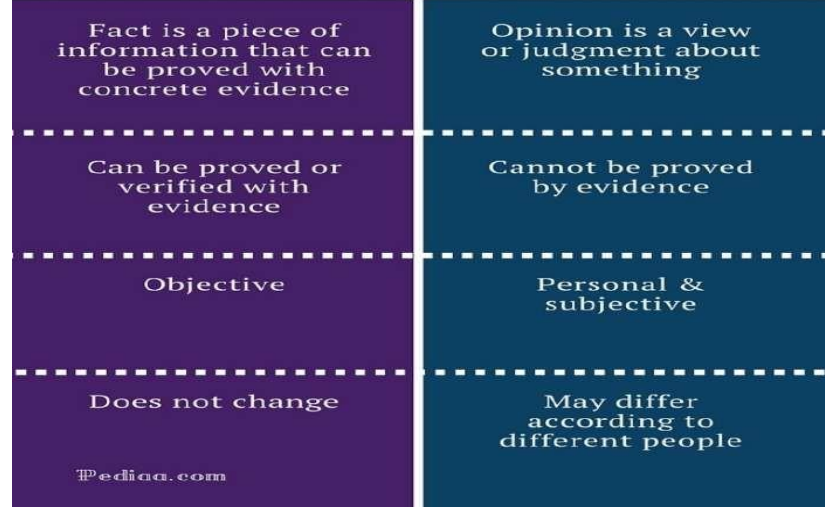

الأرض خلقها إله كلى القدرة.

الأرض تدور حول الشمس

**مثال:**

#### **النشاط** - الحقائق أو اآلراء

إقتبس الجُمل التالية للمشاركين. بعضها آراء وبعضها حقائق. أطلب منهم معرفة الفرق. ز

- 1. هنالك تدفئة للمناخ على مستوى العالم) حقيقة) / درجة الحرارة في الخارج ليست دافئة جداً) رأي) ز
	- 2. الإبادة الجماعية في رواندا خاطئة) رأي*) /* قتل الآلآف في رواندا) حقيقة*)* ز ي ز
	- 3. الرئيس الأمريكي الحالي رجل) حقيقة*) /* ستفوز امرأة بالرئاسة في عام 2024) رأي*)* ي ز
- 4. يجب أن نكون رآضين عن المساواة في بلدنا مقارنة بالآخرين) رأي*) |* تفاقمت أوجه عدم المساواة بين الأغنياء والفقراء، زادت ثروة ز المليارديرات خلال الوباء أكثر من السنوات ال 10 الماضية) حقيقة*)*  $\ddot{\cdot}$
- 5. في الوقت الحاضر المساواة والعدالة في العالم ليست سيئة للغاية) رأي*) /* هناك زيادة في عدم المساواة الاقتصادية والجنسية والعرقية وعدم ز ي ز ي ز المساواة بين البلدان في السنوات الأخيرة) حقيقة*)* ي ز ز
	- 6. أصبحت الظروف الإنسانية مقبولة مع إلغاء العبودية) رأي) / أكثر من 40 مليون شخص هم ضحايا العبودية الحديثة *(ح*قيقة) l.

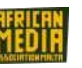

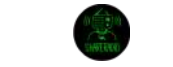

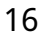

# صناعة المحتوى

#### ي كيفية كتابة مقال صحفى

ًسيقوم المشاركون بإنشاء مقال من 250 كلمة حول حقوق الإنسان. اسأل عما إذا كان أي منهم قد كتب ونشر مقالاً من قبل.

#### الهرم المقلوب

**The Lead** The most important information about an event Who? What? Where? When? Why? How? **The Body** The crucial information expanding the topic Argument, Controversy, Story, Evidence, **Background** details **The Tail** Extra information Interesting, related items. Journalist Assessment

#### اشرح الجانب الفني لمقال جيد<mark>:</mark> ي

## العنوان الرئيسي

النص المطبوع بحروف كبيرة تجذب انتباه القارئ*.* 

- المقدمة
- الجسم "المحتوى"
	- الخاتمة

#### إ عطي بعض الأمثلة، ومارس مع المشاركين

#### **تحديد الجمهور**

- من الذي تتحدث مع أو تكتب له؟
	- ما الذي يعرفونه عن الموضوع؟
- تحدث معهم كما لو كنت تتحدث إىل األصدقاء، بطريقة يمكنهم فهمها بسهولة.
	- حافظ عىل لغتك بسيطة، وتجنب الكلمات الفنية أو المصطلحات.
- لا تتوقع أن يكون الجميع خبراً في الموضوع أو يعرفون الكلمات التقنية، اشرح ما تقصده. ز

# ه ل ستشارك رأيا أو حقيقة؟

للآراء: اذكر أن ما أنت على وشك قوله هو رأيك أو تجربتك. تذكر أنه ليس كل شخص لديه نفس الآراء أو الخبرات التي لديك، لذلك لا تتوقع أن يوافقك ي

.<br>الناس. كن منفتحاً للإستماع إلى آراء الآخرين وتجاريهم. كن محترماً.

للحقائق: حدد مصدرك، من أين حصلت عىل هذه المعلومات. هل المصدر جدير بالثقة؟ هل المعلومات ذات الصلة بالموضوع؟

نصائح أخرى: تحدث أو اكتب بوضوح. ابق نفسك عىل اطالع. ليست كل اآلراء ذات صلة. إعرف نيتك وأهدافك.

#### <span id="page-16-0"></span>**النشاط** - مقدمة لحقوق اإلنسان.

قم بتوزيع القائمة الموجزة للمقالات الثلاثين للإعلان العالمي لحقوق الإنسان. مع المهارات التي تم الحصول عليها، سيقوم كل مشارك بإنشاء مقال من ز ي 250 كلمة على واحدة منها. سيتعين عليهم إختيار مصادرهم الخاصة والإستشهاد بها وتوضيح موضوعهم قدر الإمكان مع بيانات الخبراء و/أو الحقائق الحالية.

> النشرات: في الملحق، ملخص 30 مقالة من حقوق الإنسان باعتبارها نشرة. يتعين على كل مشارك إختيار واحدة الكتابة عنها. ي ز ز

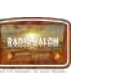

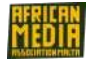

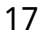

<span id="page-17-0"></span>**الوحدة الثالثة:** إنشاء منتج صوتي وبناء برنامج إذاعي

<span id="page-17-1"></span>تحديد الخط التحريري واألشكال المختلفة للبودكاست

#### **الخط التحريري**

- يحدد الخط التحريري كيفية التواصل في وسائل الإعلام المختلفة. يجب أن تحدد الهوية الإعلامية، والنبرة المستخدمة، والهدف المقصود، وكذلك ي ز تملي اختيار الموضوعات والموضوعات
	- الهدف: ما هو الجمهور الذي نريد الوصول إليه؟ من أي عمر، مجال مهني، جنس ...؟ ي
		- المواضيع / الموضوعات: عن من نتحدث؟ ف حالتنا حقوق اإلنسان ي ز
			- النرتة المستخدمة: كيف نتحدث عن الموضوع؟

-النبرة المستخدمة: كيف نتحدث عن الموضوع؟<br>نقطة أخرى هي الاعتراف بقوة ا<mark>لقرب.</mark> تشير قوة القرب إلى كيفية جذب انتباه المستمع. إنها الميول البشري التي عبرها يهتم الإنسان أكثر بالأخبار التي تحدث ي ي بالقرب منهم، إلى منطقتهم ، إلى ثقافتهم .. وهي طريقة جذب المستمعين والتأثير عليهم.

- المكونات الستة الرئيسية لقوة القرب:
- الوقت: المعلومات عن اليوم أكثر صلة من المعلومات عن الأمس . į.
- الجغرافية: كلما اقتربت معلوماتنا ، كلما حظية بإهتمام أكبر من المستمعين
- العاطفية: نحن نتأثر بشغفنا أكثر من تأثرنا بالآخرين (الصحة ، الجنس ، الأمن )... l.
	- المجال الإجتماعي أو المهني: بيئتنا الإجتماعية أكثر صلة من بيئة جارنا l.
- الشهرة: تفاصيل حياة المشاهير تنتشر أكثر من الحقائق المتعلقة بالناس العاديين
	- الندرة: ما هو فريد « أكثر أهمية» مما هو م<mark>ع</mark>تاد

ا**لنشاط** - صوت للمشاركين

اطلب من جميع المشاركين إعطاء أمثلة على مصدر الأخبار التي يقرؤونها أكثر، وما هي الصحف، والأخبار التلفزيونية. لماذا يهتمون بتلك المعلومات دون ز ي

غيرها؟

### <span id="page-17-2"></span>البث الصوتي

النشاط - صوت للمشاركين

زاسأل عما إذا كان أي من المشاركين قد شارك أو أدرك / استمع إلى بودكاست. اطلب منهم التحدث عن ذلك.

يمكن أن يتخذ البودكاست أشكالا مختلفة بتصميم قصير "عادة ما يكون 5-7 دقائق" كحد أقصى أو بتصميم أطول بكثير.

### أشكال مختلفة من البودكاست *:*

### ⇒**مقابلة الشارع** *(pop vox(*

.<br>تسمح مقابلة الشارع للموضوع بأن يكون حياً ومليئاً بالإيقاع، مما يسلط الضوء على شهادات السكان المحليين، ويظهر آراء مختلفة. سيتطلب ذلك من المستمع الحصول على نظرة عامة عن الموقف، وابداء رأيه الخاص وتغيير

أو تأكيد رأيه / موقفه. تتكون مقابلة الشارع من جمع الناس/ المقيمين في الشارع و اسألهم عن موضوع ساخن (أو لا) يمكن أن يؤثر على العديد من ي ز ز المواطنين، لدرجة أن يكون هذا الموضوع أزلي .

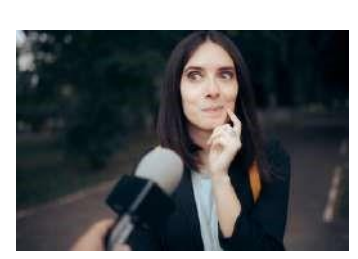

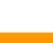

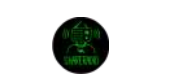

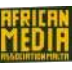

إختيار المواضيع ووجهات النظر أو الزوايا .

االجتماع مع مختلف المتكلمين " األفراد أو الجماعات ، العمر ، الجنس ، المهنة ، والبيئة االجتماعية..... "

نتطلب مقابلة الشارع أولاً إعداد ما لا يقل عن 5 أسئلة ومن ثم طرح نفس الأسئلة على جميع المتكلمين

◆ التقارير الصوتية ( مع تنسيق قصير أو طويل )

اختيار الشكل المناسب لتقرير البث الخاص بك

ي ز التقارير الصوتية الطويلة في البث هو نهاية المطاف من الجمع بين كتابة البث ، وإجراء المقابلات ، والإبداع ، وتحرير وتحليل الصوت. إن إنتاج تقرير ز صوتي يحكي عن قصة ما، ما هو إلا مثل إنتاج فيلم. ي

- يمكن أن يكون التقرير الصوتي ذا صلة بحدث، جمعية، شركة<sub>…</sub> وفي ذات الوقت يسلط الضوء على موضوع يشكل مصدر تهديد مشترك ي
	- هناك متكلمتن مختلفين ( على سبيل المثال في رابطة ما يمكن أن المتكلم متطوع، أو عضو ، أو مستفيد ، أو عامل) ي ز
	- وهذا يتطلب وقتاً لإعداد وجمع المعلومات لإتقان الموضوع <mark>قبل تقديم التقارير الصوتية. ومن ثم تسترشد بالجلسة التي تبرمها!</mark>
- للتقارير الصوتية وجهة نظر ها أو زواياها، ولكن يمكن أن تتطور أثناء التقارير الصوتية. يمكنك أن تتخيل ما تريد فى التقارير الصوتية ! ي ز
	- مدة قص تة 7-5 دقائق، طويلة 45-20 دقيقة، أو ة مفتوحة ر فت بناء ا عىل اهتمامك أو إهتمام جمهور ك.
	- قم بعمل دقيق خاصـة في بدايـة ونـهايـة التقرير الصـوتي، كما هـو الحال فى فيلم جيد، لجذب انتباه المستمع ي ز
	- استخدام الحواس الخمس الخاصة بك، وإستخدام قواعد الأسئلة الخمسة (من ماذا متى أين لماذا)
	- **▪** .<br>أدخل بعض الموسيقى الى خلفية الصوت لجعله حيوي ومتناغم. أيضاً أضف بعض الأصوات المحيطة<mark>!</mark>

#### محاضرة الراديو

- زضة الراديو تتناول موضوع محدد ➢ محا
- ◄ تأخذ محاضرة الراديو مبادئ المقال الصحفي؛ يجب أن يجعلك المتحدث ترغب في الاستماع إليه!
	- ➢ و البد أن تكون النتيجة مهمة
	- يع أن تحتوي عىل معلومات كافية وقادرة عىل جذب إنتباه السامع ! ➢ وينب ز

البرنامج الإزاعيتهدف البرامج الإذاعية إلى الترفيه ، وتوفير المعلومات ، والإستمتاع ، ومنح العواطف: التعلم - الترفيه - المراوغة - الحلم - الكوميديا -التمارين - الغموض....

> ▪ يجب أن تكون معدة (كتابتاً) ، منظمة (مع علامات للمستمع) ، بإيقاع (أصوات ونصوص متناوبة) ، متقنة (إدارة الوقت) ، متنوعة (محتوى وشكل)

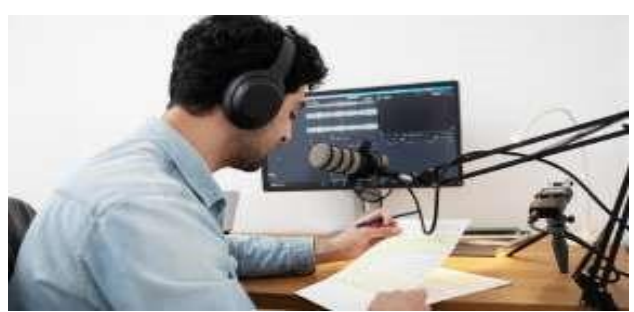

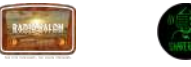

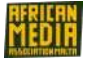

- على سبيل المثال ، يمكن تنظيم برنامج إذاعي بإستخدام المقدمة الجسم -الخاتمة
- يجب أن تكون المقدمة قصيرة وقوية، فهي تعطي نبذة عن المعلومات الأساسية ( ماذا- متى - أين - لماذا؟ )
- ال بد من وجود مذي . يس أو مقدمان للرتنامج مع فريق من الصحفي يز ع رئ
	- أ كتب كل اال شيا ء! أكتب تدخالتك وتنقالتك.
- طبق قانون الثلاثة كلمات في الثانية (في المتوسط) على سبيل المثال: نص من 60 ثانية = نص 180 كلمة. ي ي ز
	- الأسئلة الخمس (من ماذا متى أين لماذا؟)
	- أكتب بإستخدام فعل المضارع أو الماضي البسيط!
	- إجعل الجُمل واضحة وسهلة الوصول؛ فهذا الأسلوب شفهياً وليس كتابياً. į
	- استخدم حواسك الخمس لوصف أفضل، شارك وأشعر مع المستمع بما تود مشاركته.

#### ا<mark>لنشاط - صوت للمشاركين</mark>

زأطلب من المشاركين اختيار 180 كلمة من نص وقرائتها في 60 ثانية. ي ز

<span id="page-19-0"></span>إعداد التسجيل وتجهيز نفسك ووضع القواعد الأساسية:

بعض القواعد الضرورية:

- التسجيل الصوتي المدقن مهم جداً. كلما كانت عملية تسجيل الصوت مدقنة كلما كانت عملية التحرير سهلة.
	- من المهم في الاذاعة أن تبتعد عن الرياح، والمطر، والاصوات الخارجية المزعجة. ي ز
		- تفحص معداتك قبل بدء التسجيل. من الترتيبات الجيدة إنشاء قائمة للتأكد.
- داوم على إستخدام سماعات الرأس عند إجراء مقابلة الشارع، وتسجيل الأحداث، و التقارير الصوتية أو البرامج الاذاعيه.

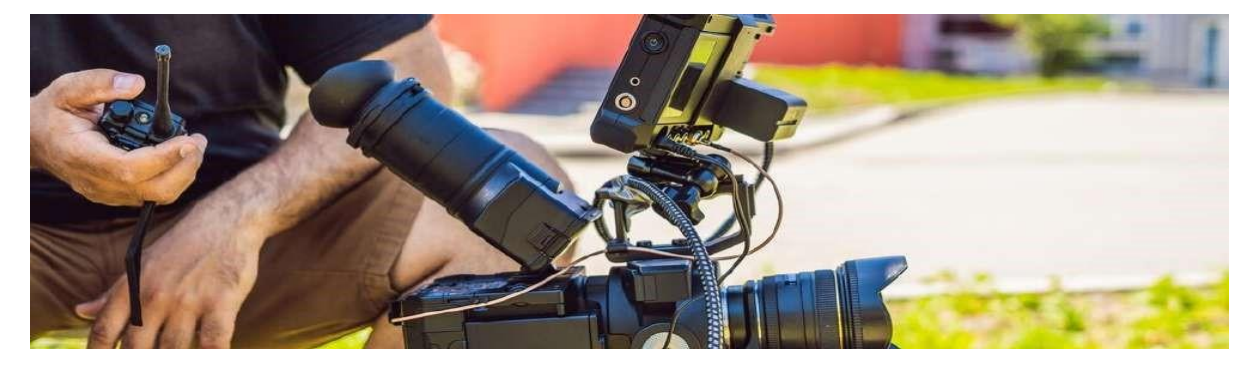

### **عمل مقابلة الشارع** (pop vox(

- إفحص المعدات مثل (البطاريات، والاسئلة والتحقق من زر التسجيل إذا ما كان مفتوحاً....
	- **تحديد الفرد أو المجموعة التي ستقابلها**
- إحم نفسك من الأصوات الخارجية المزعجة ( الإزعاج كمرور السيارات من جانبك، الرياح، والامطار.......) وإذا أمكن

.<br>إقترح لمن هو معك في الحوار أن يتنحى بعض الشئ إلى منطقة أقل إزعاجاً. ي ز

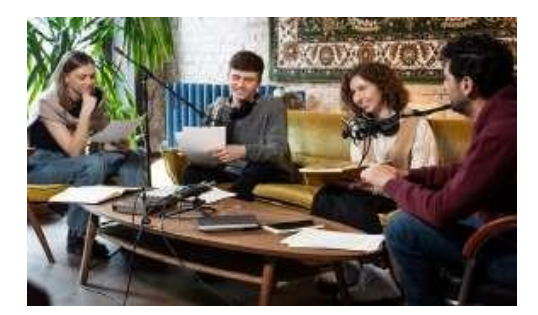

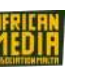

- حرك المايكرفون بالقرب منك عند طرح السؤال ومن ثم اجعله قريباً إلي الشخص المحاور عند اإلجابة عىل السؤال.
- إقترب من الشخص المحاور بجملة بسيطة لكي يسهل شرح مبادرتك (الإبتسامة يجب ألا تفارق وجهك).
	- في حالة الرفض قل حسناً أتمنى لك يوماً سعيداً ثم امضي قُدماً. ز í
- إطرح الاسئلة نفسها ومن ثم إندمج معها. والهدف من ذلك هو تنوع الإجابات التي يمكن إيجادها في مقابلة الشارع! (من إختلاف ي ز الجنس و الاعمار والالوان).
- إستمع بحرص لمن هو معك في الحوار ثم خذ خطوة الي الخلف في الموضوع وفكر بعمق في المشكلة . خذ في عين الإعتبار الاسئلة ي ز ي ز ي ز ز التي تود طرحها ومن ثم استمر في المقابلة! ي ز
	- يجب أن تكون فضولياً ومثيراً للشفقة.
	- حافظ على إستمرار الموضوع، ومن ثم إستمر في التحكم بأكمل المقابلة! والأهم من كل ذلك إستمتع! ي ز

### <span id="page-20-0"></span>- االنشطة –

### **نشاط – عمل مقابلة الشارع** *(pop vox(*

إ ختر موضوعاً وخمسة أسئلة – إذهب إلى الشارع – وإطرح الاسئلة الخمسة نفسها لفئات مختلفة من الناس في الشارع. ي ز **ي تقديم بيان بيان صوت** 

- بعد اختيارك للموضوع والزاوية\_ وجهات النظر. يجب أن تكون على إتصال مع المتحاورين الذين تتمنى مقابلتهم.
- لا تتردد في إعادة أسئلتك في المقابلات لكن يجب أن تكون بطريقة مختلفة. ستتحصل على أجوبة ي ز ي ز مختلفة – ومن ثم بإمكاننا إختيار وحذف ما نود أثناء عملية التحرير.
	- قم بعمل قائمة التحقق الخاصة بك.
	- سجل بعض الأصوات المحيطة عند وصولك إلى موقع التقرير. يمكن إستخدامها لإعطاء مالحظات متنوعة لتقريرك.
- كن على دراية بقانون تسجيل الأصوت في الاماكن الخاصة. تحقق من القوانين في بلدك قبل ي ز ي ز تسجيل أي شئ.

### **نشاط – تسجيل الصوت**

إذهب إلى الخارج قم بتسجيل بعض الأصوات ( أصوات الطبيعة وأصوات البشر وأصوات المدن ).

### **قم بتسجيل بعض الوقائع**

- امنح إيقاعاً واضف بعض النغمات!
- تكون تسجلات الاحداث بين ال30 ثانية إلى 5 دقائق. (في المتوسط بين 2-3 دقائق). ز ي ز

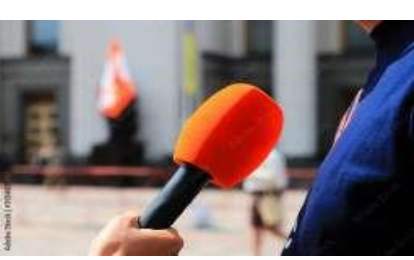

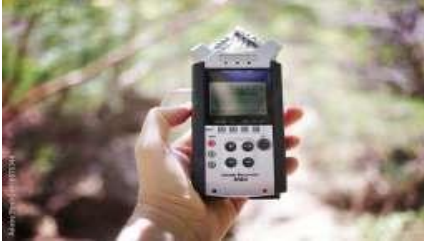

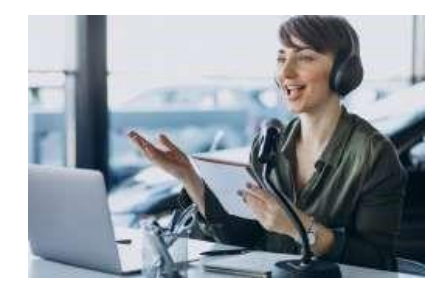

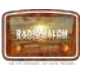

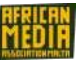

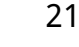

▪ حالة حدوث يس، و الذي بدوره سيقوم يس، إشد المقدمة قل المقدمة، ومن ثم حول الخط إىل المذيع الرئي ف محادثة مع مقدم اإل ذاعة الرئي ي ز بتحويل الخط إليك مرة اخرى، وعىل هذا المنوال\_ سيكون األمر مثل لعبة كرة الطاولة. **يم مثال – قم بم شاهدة برنامج تعلي عن تسجيل األحداث ك فيها ( عىل اليوتيوب ) وفقا للبلد المشي نشاط – تسجيل الوقائع )األحداث(** 

> زعلى كل شخص أن يقوم بتجهييز تسجيلات للوقائع على الأقل لمدة دقيقتين لممارسة كل منها مع مشترك آخر. ز

# إعداد البرنامج الإذاعي

- قم بفحص الميكروفون والصوت (لإستماع جيد عبر سماعات الرأس) قبل البدء .
	- استخدم الـهرم المقلوب لترتيب الأولويات في التسجيلات الإذاعية ي ز .<br>والمقابلات (بدءاً من المعلومات الكبيرة إلى الصغيرة.)
		- إشرح اإل ختصارات )ليس الجميع ذو إلمام باإلختصارات(
		- تجنب القطع الصوتية غير المرغوب فيها، والتلاعب بالكلمات.
		- تحدث مع المستمعين ( تضمين المستمعين منذ بدء الموضوع)
			- .<br>• كن قوياً، لا تتردد عن إخبار الأشياء تحاشياً لردود الأفعال.
				- إختم النص الخاص بك بمستخلص ذكي.
- قم بالتمرن بإستخدام أشكار متنوعة من البودكاست، تسجيلات الأحداث، المقابلات..ألخ. في إستديو، على الهاتف، لوحدك، في ي ز ي ز لقاء ندي مع أكثر من شخص....
	- إختر موضوعاً، أو إنتقي القضايا التي تهمك أو أنت ذو حرص عليها. ي
	- قم بتوزيـع الأدوار وضع في عين الإعتبار أنكم فريق واحد\_ أبقوا متحدين! ز
		- إننا نستخدم ناقل إذاعي ( موصل)
	- تدرب على صوتك\_ الحفاظ على لهجة محايدة ( تجنب الإنجراف إلى أي جانب). والأهم من كل ذلك إستمتع!

# **النشاط\_ تمارين صوتية**

قم ببعض التمارين الصوتية قبل البدء في الكلام، قبل تسجيل البرنامج الإذاعي ي ز

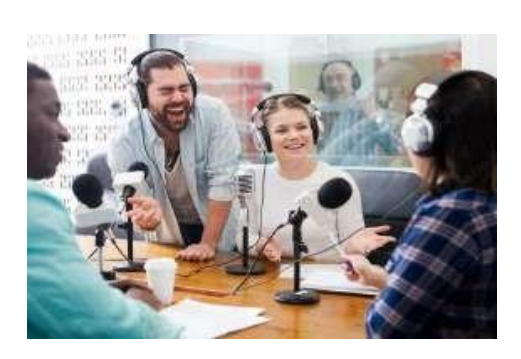

### <span id="page-22-0"></span>**التسجيل والتحرير الصوتي**

#### **التسجيل**

أثناء البدء في التسجيل، راقب جهاز التسجيل بشكل مستمر، للتأكد من أن زر التسجيل "قيد التشغيل". بمجرد الانتهاء من التسجيل ، لا تنسى أن تقوم ي ز بحفظ عملك والاحتفاظ به في ملف. حان الوقت الآن لتحرير الصوت. ي ز

#### ماذا الذي تحتاجه للتسجيل؟

■ في حالة مقابلة الشارع أو التقرير الإذاعي: ي ز

بعض الأجهزة الخفيفة مثل مسجل ™ZOOM H4N pro مايكروفون + سلك (وصلة) + سماعات الرأس + كرت تخزين.

▪ حالة ف تسجيل الوقائع أو برنامج إذاعي : ي ز

إستيديو إذاعي (ثابت أو متحرك) مع وحدة دمج + سلك (وصلة) + سماعات الرأس + حامل للميكروفونات + مايكروفونات + مقسم لسماعات الرأس ولكن يمكن حل ما تم سرده أعلاه بإستخدام هاتف محمول يجمع في الوقت الحاضر بين الكثير من التطبيقات المفيدة .ولهذا يمكن استخدام تطبيق ي ز التسجيل الصوتي للهاتف المحمول بكفاءة . لكن تأكد من أن لديك ذاكرة كافية قبل التسجيل. ي

#### **ي التحرير الصوت**

يمكن إستخدام برامج التحرير المختلفة\_ لكن يظل هدف التحرير كما هو؛ والذي يتكون من تحديد أجزاء التسجيلات التي سيتم الاحتفاظ بها ، من أجل ي جعل المنتج النهائي جاهزا للبث - ليتم بثه على الراديو. ه<mark>ذا هو إنشاء البودكاست</mark>.<br>- $\frac{1}{2}$ 

#### بعض الأمثلة على برامج تحرير الراديو:

- AUDACITY™
	- **REAPER™**
	- ADOBE™ -

.<br>هنالك العديد من المحاضرات التعليمية المجانية عبر الإنترنت لتعلم الأساسيات والمهارات اللازمة لإستخدام هذه البرامج بسرعة. كما تتوفر أيضاً تطبيقات بودكاست مجانية للبودكاست. مثال*TMANCHOR :*

#### ي خطوات التحرير الصوتي

- **●** استخدم مسارات متعددة من أجل التعامل بشكل منفصل مع جميع تسجيالتك المختلفة.
	- **●** معالجة مستوى الصوت، اإليقاع، وما إىل ذلك ، حرت تشعر بالرضا.
- حافظ على روح البودكاست مع موسيقى الخلفية الصحيحة. حدد المناطق المراد قصها ونسخها وتذوقها
- احذف جميع الملوثات العضوية الثابتة الصوتية جميع الأصوات المزعجة. احذف أيضا ( مرحبا ، شكرا لك ... ) ، التكرار والكلمات غير المفيدة وفقا لشكل بودكاست ( pop-vox تقرير ، عرض ، وقائع)...
	- أضف الأصوات والموسيقى استخدم تأثيرات أخرى- وقم بعملية التحويل (شكراَ للمؤثرات)
		- **●** إجعلها ديناميكية!
		- ثم انتقل إ<mark>لى المزج ، أي تجميع المسارات المتعددة معاً مما يجعله في مسار واحد</mark> ي ز
	- ثم احفظه وقم بتحويله إلى بودكاست بتنسيق الصوت (MP3)\_الآن يمكن استخدام البودكاست ليتم تحويله ونشره والترويج له!

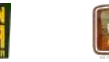

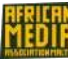

زاستخدام تطبيق البودكاست: باستخدام هاتفك الذكي <mark>، ق</mark>م بتنزيل تطبيق <mark>ANCHOR ا</mark>لمجاني واتبع التعليمات. إنه سهل وممتع. يمكن أن يكون لديك ي رمجموعة تنتظر دورها لتتحدث، مع ملحقات مثل ميكروفونات سترة الصدر <u>.</u>

- النشاط -

ي ر البث الصوت )**podcasting** )

استمع إىل بودكاست قص توحاول تحليل الخطوات المختلفة لمفهومه*.*

قم بتنزيل تطبيق المرساة (ANCHOR) وتسجيل بودكاست دقيقة واحدة. ز ز

صف العناصر المختلفة للتسجيل – ماذا يمكنك أن تقوله عن تحرير الصوت؟

# <span id="page-23-0"></span>**الوحدة الرابعة: المهارات التقنية لإلنتاج الصوت**

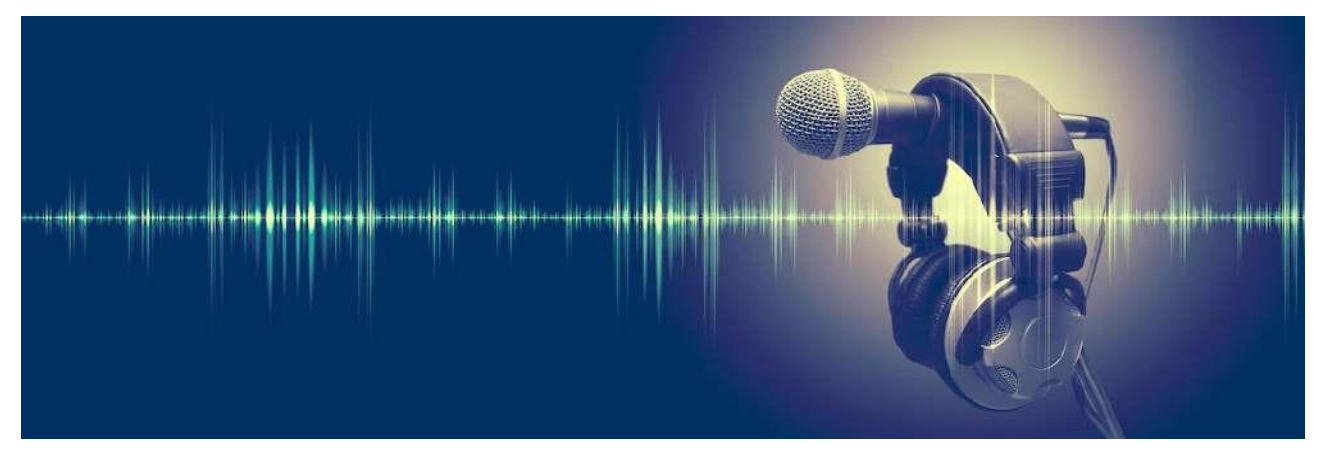

<span id="page-23-1"></span>التسجيل خارج استوديو احترافي. - أجهزة التسجيل

النشاط\_ صوت للمشاركين

#### زالميكروفونات وأجهزة التسجيل. اطلب من المشاركين التحدث عن تجاربهم باستخدام الميكروفونات.

ليس من الضروري دائما أن يكون لديك استوديو إذاعي لعمل برامج إذاعية وبودكاست. يعتمد إنتاج التقارير الصحفية والأفلام الوثائقية الصوتية وبطاقات الصوت واليوميات الصوتية على جمع الأصوات والأصوات التى سيتم قصها وخلطها خلال مرحلة التحرير. الحد الوحيد هو الإبداع. ي

#### **إجهزة التسجيل**

- يتيح لك توفر مسجل mp3 ، أو حق مجرد هاتف ذكي ، تسجيل الأصوات التي تميز الأماكن التي نريد أن نرويها ، أو التي هي مجرد خلفية لقصتنا. ليس ذلك فحسب: بالإضافة إلى القدرة على سرد ما نراه ، يمكننا تخليده كما يحدث: تسجيل ما يحدث في كثير من ز الأحيان أكثر فعالية من إخباره لاحقا. i.
- إذا كان صحيحا أن الهاتف الذكي يمكن أن يكون كافياً لتسجيل الأصوات والمقابلات، من ناحية أخرى تقدم مسجلات ال mp3 الحديثة سلسلة من الأدوات الإضافية التي يمكن أن تكون مفيدة جدا لتسجيل مقاطع عالية الجودة: الاستماع باستخدام سماعات الرأس أثناء التسجيل ، والتمثيل الرسومي لشدة الصوت الذي يتم تسجيله.

**ك يفية االستفادة المثىل من أجهزة التسجيل** 

.<br>عند التسجيل خارج الاستوديو باستخدام ميكروفونات حساسة ، ينصح دائماً ب:

- ◆ ضع إسفنجة واقية ، وهذا له وظيفة وقائية عند التسجيل الصوتي (مما يمنع نطق ال P أمام الميكروفون ، والذي يتمتع بكثافة صوت قوية من إتلاف التسجيل) ووظيفة مقاومة للرياح (حتى النسيم الخفيف من دون ميكروفون حساس يمكن أن يحدث شخشخة لتجعل التسجيل غير قابل لالستخدام.)
	- ❖ استخدم ميكروفونا اتجاهيا لتأثير اتجاهي ، وهي مفضلة لتسجيل صوت بمعزل من ضوضاء الخلفية

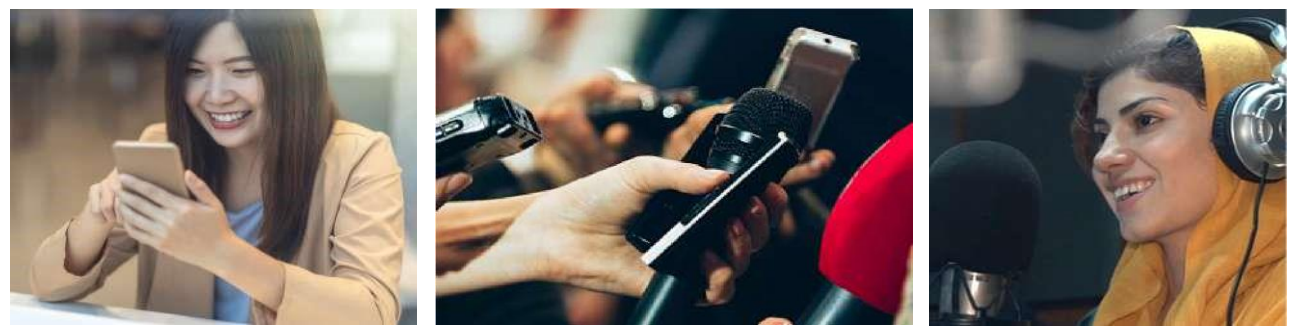

❖ استخدم ميكروفونا متعدد االتجاهات أو بانوراميا لجمع أصوات البيئة

### النشاط\_ا عرض األنواع المختلفة من الميكروفونات ووظائفها

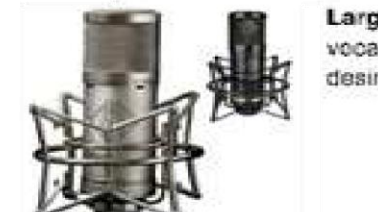

Large Diaphragm Microphones (LDMs) are generally the choice for studio vocals, and any instrument recording where a more "deep" sound is desired.

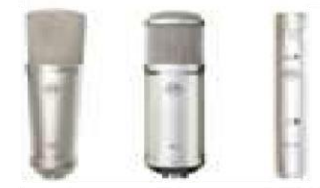

Small Diaphragm Microphones (SDMs) are generally the best choice where you want a solid, wide frequency response and the best transient response, which as we mentioned before, is the ability for your microphone to reproduce fast sounds, such as stringed instruments. SDMs are also the preferred choice for concert.

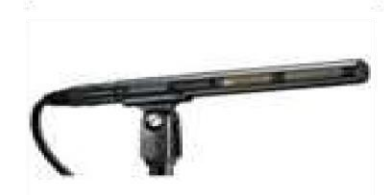

Shotgun Microphone are great for pinpointing the exact audio you want without the problem of audio interference from surrounding ambient noise. The mic can be manually held using a boom pole or attached to a boom stand.

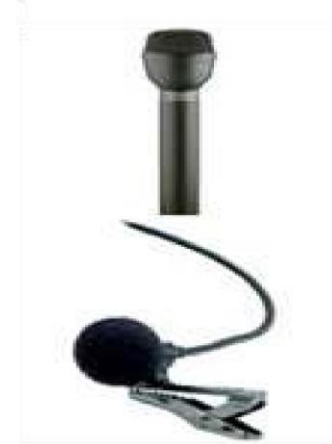

Handheld microphones are typically what you see local TV reporters using. They are useful for "run and gun" type of situations.

Lapel Microphones are tiny little mics, also referred to as lavalier microphones that clip to someone's shirt or tie and are usually used in a sit-down interview situation. These are great for capturing consistent audio levels as the microphone does not move around like a handheld mic (Helpful Hint always tuck away wires and cables for a more professional look.)

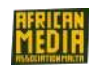

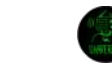

<span id="page-25-0"></span>**التحرير** 

� لتسجيل صوت ، من المفضل إبقاء الميكروفون قريبًا تمامًا من فم المتحدث في حالة إجراء مقابلة ، ويجب أن يوجه الميكروفون ي ز ي ز .<br>بالتناوب نحو الضيف ونحو الصحفى .لا تترك الميكروفون في يد الضيف أبدًا ، فمن المهم الحفاظ على التحكم في ماذا وكيف يتم تسجيله. ي ز ي ز

القرب الجيد

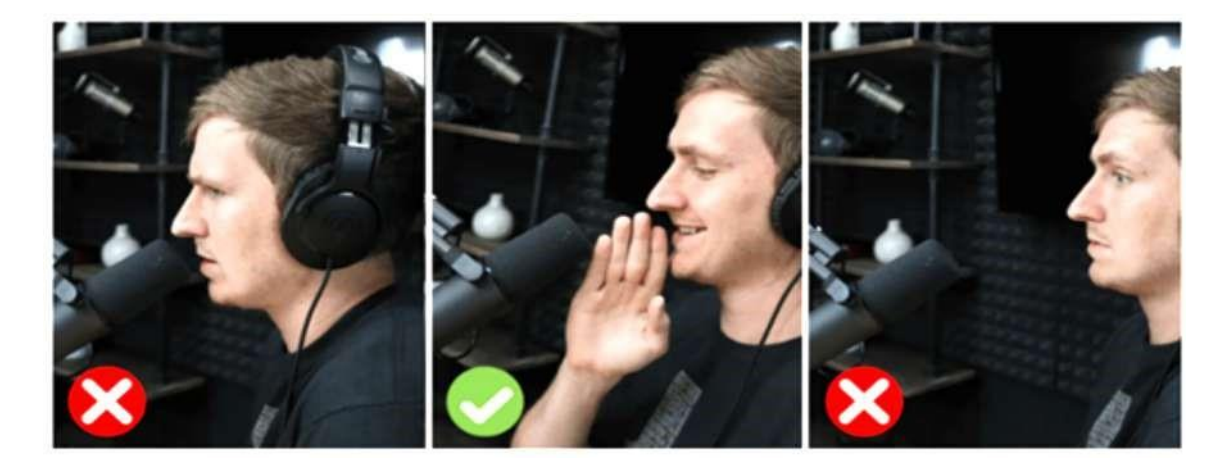

.<br>لا بمجرد الانتهاء من التسجيل ، من المهم جداً أرشفة الملف أو الملفات التي تم الحصول عليها على الفور، مع الإشارة إلى اسم الشخص الذي تمت مقابلته ومكان التسجيل والتاري خ. يمكن لألرشيف الفوضوي أن يجعل مرحلة التحرير متعبة للغاية.

� لا تتخلص من أي شيء: حتى إذا تم استخدام عدد قليل فقط من المقاطع لإجراء التعديل النهائي، فمن المستحسن دائما الاحتفاظ ي  $\frac{1}{\sqrt{2}}$ بنسخة من كل ما تقوم بتسجله، وحفظه بعناية. ففي يوم من الأيام يمكن أن تكون نفس المادة مفيدة لمشروع آخر ي ز

.<br>لأ> لا تترك الأعمال في الدرج: تم تصميم الراديو للاستماع إليه ومن المهم جمع الانطباعات والآراء حول عمل المرء. يمكنك استخدام منصة ي ز

> عبر الإنترنت ومشاركة الرابط، أو إذا لم يكن البودكاست طويلا جدا، فأرسله مباشرة مع بريد إلكتروني أو رسالة . ي

#### **النشاط – مجلد التسجيل**

قم بإنشاء مجلد حيث يمكنك تخزين جميع تسجيالتك

**مثال \_** قم باستخدام *Drive One or Dropbox ,Drive Google* أو أي خدمة سحابية أخرى. يمكنك أيضا تحميل ملفاتك عىل جهاز رالحاسوب أو الهاتف. شاهد برنامجا تعليميا عبر الإنترنت حول استخدام الخدمات السحابية المجانية.

**التسجيل في االستوديو**

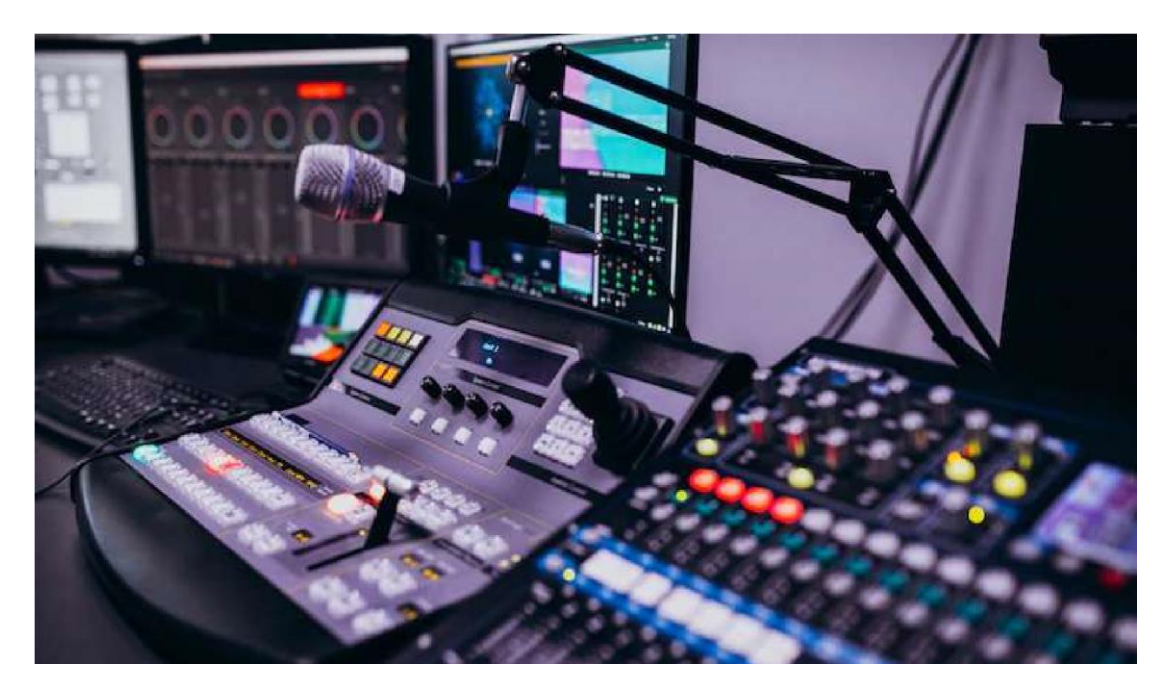

<span id="page-26-0"></span>**إستخدام مازج األصوات** 

النشاط\_ مازج األصوات

زقم بتقديم مازج الأصوات للمشاركين. . اسأل عما إذا كان أي شخص قد استخدم بالفعل مازجاً للأصوات وسبب ذلك. إذا لزم الأمر ، ادع محترف يمكنه التحدث عن ذلك*.*

تتمثل الوظيفة الأساسية لمهندس الصوت في مزج الأصوات القادمة من مصادر مختلفة (ميكروفون ، آلة موسيقية ، مشغل مسار صوتي رقمي ، هاتف ي ز ذكي ، إلخ) من خلال التحكم في مستوى الصوت ومعادلتها للحصول على دفق إخراج صوتي واحد. ز

هناك العديد من النماذج المختلفة ، مع الأسعار التي تتراوح بين بضع عشرات إلى آلاف اليورو. كل لديه خصائصه الخاصة ، في حال كان عليك إجراء شراء ي ي ز ز، من المهم تقييم ما توقعه والميزانية المتاحه لديك.

### **يع( صناعة الراديو )البث اإلزا**

لا يتطلب الأمر سوى القليل جداً لصنع الراديو: مدخلان للميكروفونات ومسار ستيريو (موسيقى) يكفيان لتسجيل برنامج حواري إذاعي. في هذا الدليل ي ز سوف نفحص مازجي الاصوات التناظرية فقط ، في محاولة لتقديم أدوات عمل مفيدة بغض النظر عن طراز المازج الذي تستعد للعمل به. ي زتسمح لك قنوات الإدخال (في القنوات) - مدخلات الميكروفون والاستريو ، والتي غالبا ما يتم اختصارها باسم "IN" بتوصيل مدخلات أحادية (والتي ي ز ي زتعيد إنتاج نفس الصوت إلى اليمين واليسار ) بالمازج مثل الميكروفونات والآلات الموسيقية (على سبيل المثال لوحة المفاتيح والغيتار) ومدخلات الاستريو التي توفر بالتالي أصواتا مختلفة على القناة اليمنى والقناة اليسرى ، كما هو الحال في الموسيقى( مثل أجهزة الكمبيوتر والمشغلات المحمولة ي ي ز والهواتف الذكية والأجهزة اللوحية.)

#### **قنوات "أحادية" وقنوات "ست ييو"**

تحتوي القنوات الأحادية على رقم يحددها، ويمكن أن يكون الموصل Jack أو XLR يمكن توصيل كابل واحد فقط بكل قناة أحادية ، والتي ستنقل إشارة ي مساوية لقنوات الإخراج اليمنى واليسرى.

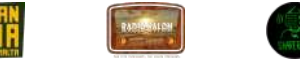

يتم التعرف على قنوات الاستريو بواسطة زوج من الأرقام ، يمكن أن يكون الموصل زوجًا من مدخلات Jack أو RCA لتوصيل المازج بجهاز تشغيل الصوت (كمبيوتر ، كمبيوتر لوحي ، هاتف ذكي ...) يتم استخدام كابل في أحد طرفيه سيكون هناك مقبس صغير (مناسب للاتصال بأجهزة التشغيل التي عادةً ما ي ي ز يكون لها مخرج سماعة رأس)، و في الطرف الآخر اثنان من الرافعات أو اثنين منRCAs . وستكون إشارة الإخرج من نوع ستريو ، مما يحافظ على توازن ي ز المسار الأصلي . باستخدام هذا الإدخال ، يمكننا أيضًا تسجيل المكالمات الهاتفية، والتي يمكن أن تكون مفيدة لإجراء المقابلات عن بُعد أو التواصل مع ي ֧֧֦֧֦֧֦֧֦֧֦֧֦֧֦֧֦֧֦֧֦֧֦֧֧֦֧֚֝֜֓ المستمعين أثناء البث المباشر. ز

#### **النشاط\_ المفاهيم التقنية للمازج**

قم بإرشاد المشاركين عبر جميع الجوانب التقنية لمزج الصوت. قم بدعوة فني يمكنه استخدام كلمات بسيطة لشرح مزج الصوت ي

#### **التدرب عىل المصطلحات**:

عادة ما تقدم قنوات الإدخال عناصر التحكم التالية على مزج الصوت :

- الحجم: غالبا ما يكون متلاشياً (شريط التمرير)، في مازج الاصوات الأصغر يكون في شكل عجلة (دوار). ز ي ز
- معادلة عالية متوسطة منخفضة: الإدارة، عادة بثلاث عجلات، للترددات العالية والمتوسطة والمنخفضة عند الإدخال.
	- الكسب: كسب إضافي على مستوى الصوت، يتم استخدامه بحذر حتى لا تشوه الإشارة ز
		- Aux: حجم القناة المفردة في مزيج إخراج aux قليل الاستخدام في الراديو ز ز
- Pan: يتحكم في توازن الاستريو لقناة الإخراج: يوفر إمكانية "إزاحة" الصوت إلى اليمين أو اليسار ( R أو L على مازج الصوت) ي ز ز
	- زر القطع المنخفض <mark>(يقطع بع</mark>ض الترددات المنخفضة ، مما يعطي جودة تسجيل / بث أفضل.)

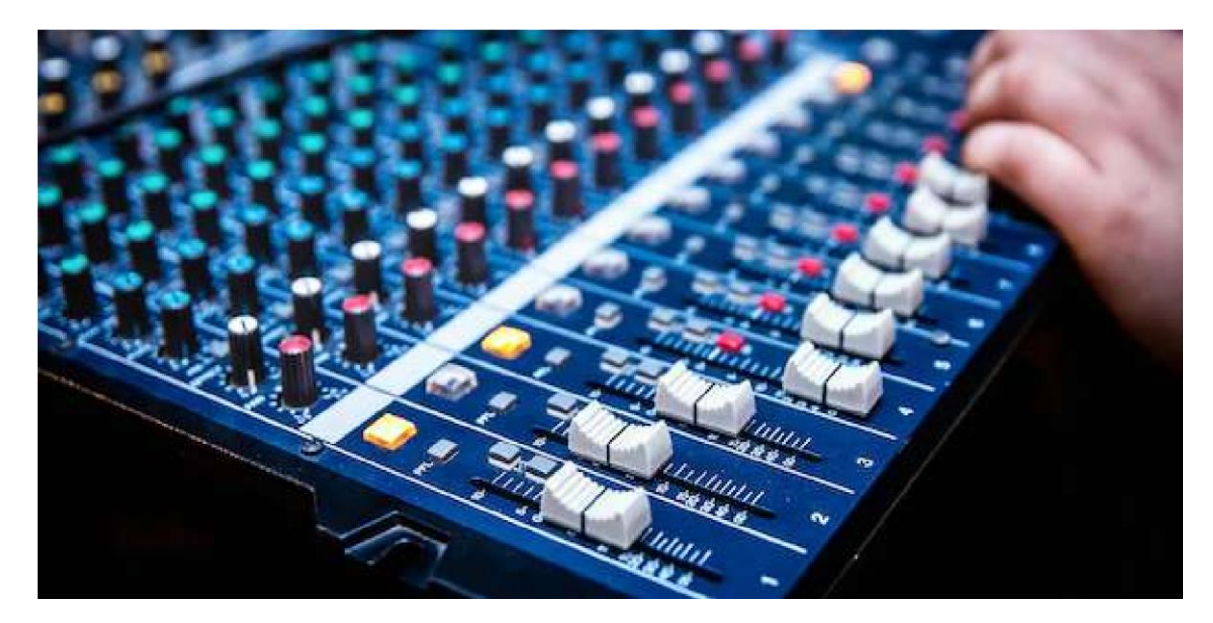

#### **قنوات اإلخراج - مكريات الصوت والتسجيل وسماعات الرأس**

تتيح لك قنوات إخراج المازج التي غالبا ما يتم اختصارها ب <mark>"OUT" تسجيل، تع</mark>ديل، تدفق، والإستماع إلى المزيج النهائي وتضخيمه وبثه والاستماع إليه ي ي  $\frac{1}{1}$ 

(نتيجة تجميع كل المسارات) من خلال سماعات الرأس.

#### قنوات الإخراج في معظم مازجي الاصوات هي: ي ز

- المخرج الرئيسي: الإخراج الرئيسي ، يتم التحكم فيه بواسطة واحد أو اثنين من الخافتات على يمين مازج الصوت ز
	- الهواتف: مخرج ستيريو لتوصيل سماعات الرأس والاستماع إلى المخرج الرئيسي
- مراقبة الخارج: غالبا ما يكون التحكم في مستوى الصوت بنفس عجلة سماعات الرأس ، وقد يكون من المفيد أن يكون لديك أحجام مختلفة ز

#### في الغرفة وفي البث ال<sup>ل</sup>بث المباشر. ي ز ي ز

AUX :عادة ما يتم التحكم فيها بواسطة عجلة على كل قناة إدخال، وعادة ما تستخدم لإدارة المسرح مع فرقة لتتنصد الى الموسيقيين

عند التسجيل في الاستوديو، يجب على جميع المشراكين ارتداء سماعات الرأس ، ويفضل أن يكون نموذجا دافئا، لسماع ما يتم تسجيله بالفعل. عادة ز ز ما يقدم مازج الصوت مخرج سماعة رأس واحدا فقط ، لذلك يمكنك توصيل مكبر صوت سماعة الرأس ، عادة باستخدام مقبس / كابل ستيربو .هناك نماذج رخيصة جدا تسمح لك بتوصيل 4 سماعات رأس ، مثل تلك الموجودة في الصورة. ي ز

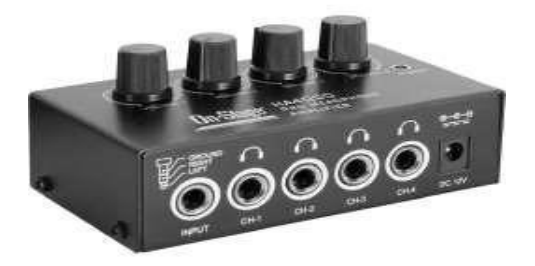

### <span id="page-28-0"></span>**التحرير وما بعد اإلنتاج**

#### **رك ين النشاط –صوت للمش ا**

أهمية التعديل. تدرب معهم على استخدام البرامج وتحريرها ناقش مع المشاركين مفهوم التحرير. اسأل عن سبب

- يتكون تحرير الصوت لبث إذاعي أو فيلم وثائقي من اختيار وقطع وفرز المواد المسجلة مع إمكانية إضافة و / أو تداخل مسارات رصوتية إضافية (الموسيقى والأصوات والبيئا).
- اعتمادا على التنسيق الذي تعمل عليه، يمكن أن يكون عمل التحرير أكثر أو أقل تعقيدا، وأيضاً فى بعض الحالات يفترض قيمة ŀ ي ز أساسية من وجهة نظر التأليف. يطرح تحرير المقابلة أيضا سلسلة من المشكلات الأخلاقية التي تجبرك على الاختيار بين الاكتمال والتوليف. بالإضافة إلى المهارات التقنية اللازمة، من الضروري بذل جهد لغوي للتعلم "قواعد" تحرير الصوت والاتصالات اللاسلكية. أيضا في هذه الحالة ، الاستماع إلى أعمال الآخرين يمكن أن يوضح القيمة الكبيرة للتحرير ز

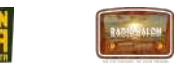

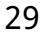

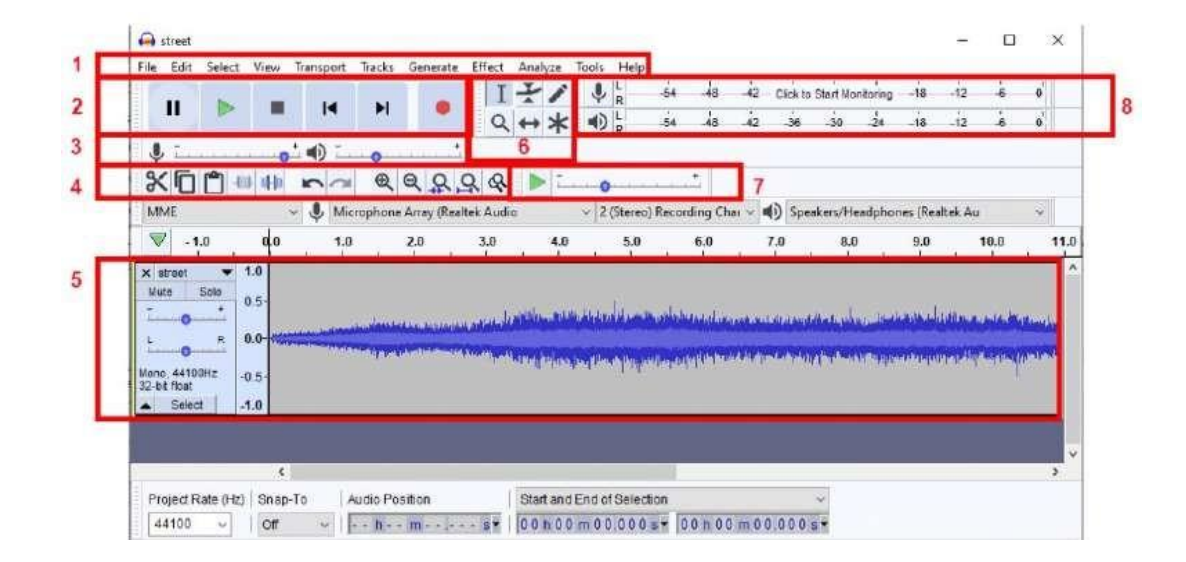

#### <span id="page-29-0"></span>**قص، لصق ، نقل**

ريوجد العديد من أدوات التحرير المجانية المتوفرة على الإنترنت .يعد تطبيق (Audacity) من أكثر التطبيقات استخدامًا ويمكن الوصول إليه مجاناً. l. لتحديد جزء من المسار، استخدم أداةالإختيار، باستخدام الماوس لتكون أكثر دقة، فقط "اسحب" المؤشر بطوله أثناء الضغط باستمرار على زر الماوس الأيسر ، في هذه المرحلة يمكنك الحذف باستخدام مفتاح (DEL) ، القص (CTRL + X) ، النسخ (CTRL + C) ، الصق (CTRL + V) . ووضع زر الماوس ي في النقطة المختارة على طول الجدول الزمني (حرفياً " الجدول الزمني " ، والذي يمثل بيانياً كل طول المجموع(البيانات المختارة بإستخدام الماوس). ي ز ز ي

يمكنك تقسيم المقاطع الصوتية بوضع المؤشر والضغط علي زر (ctrl. I) معنا نفس الوقت . او مفتاحي و apple .ا معنا علي نظام تشغيل ال ios . زر المواس يتواجد علي نفس شريط الادوات الذي تمثل في السهم المزدوج ما يمكنك من تحريك وتقسيم المقاطع علي شريط الحالة , مما يسمح لك علي ي ز فرز المقاطع الفردية التي تظهر علي العمل السابق. ي

### المسارات المتعددة: الموسيقى والأصوات والبيئة المحيطة

تتيح لك تطبيق ال ( Audacity ) العمل مع مسارين صوتيين متداخلين أو أكثر ، مما يجعل من الممكن إضافة مسار داعم أسفل مكبر صوت ، وإدراج الأغاني إلى البث الإذاعي ، وتداخل الأصوات والبيئات المسجلة لإنشاء عمل أكثر متعة. تحذير: يعمل تطبيق ال ( Audacity ) مع كل من مسارات ي ز الاستريو و المسارات الأحادية ، بينما يمكنك النسخ من مسار أحادي إلى صوت استريو ، فمن المستحيل القيام بالعكس (يمكن أن يكون الحل هو تحويل مسار الاستريو إلى مسار أحادي ، أو الاحتفاظ بمسارين منفصلين) .عند التسجيل ، يمكنك اختيار ما إذا كنت تريد الحصول على مسار أحادي أو استريو من قائمة إسحب إلى الأسفل بجوار زر تحديد بطاقة الصوت.

لإضافة مسار جديد ، يمكنك استيراد ملف صوتي (ملف قائمة / استيراد / صوت أو "سحب وإفلات" اسحب الملف مباشرة إلى البرنامج) ، أو إضافة مسار ي واحد أو أكثر إلى مسارات جديدة لوضع الموسيقى والأصوات عليها ، المقابلات (مسارات القائمة / إضافة مسار صوتي جديد / أحادي أو ستريو). l.

#### **تعديل حجم الصوت**

ي هناك طرق مختلفة للتدخل في الأصوات. إذا كنت ترغب في رفع مستوى الصوت بأكمله أو خفضه، فيمكنك القيام بذلك من عناصر التحكم ز الموجودة على يسار التمثيل البياني للموجة الصوتية. بالإضافة إلى مستوى الصوت، يمكنك وضع الصوت في وضع منفرد (باستثناء كل ي ز ز الآخرين) أو كتم الصوت أو إدارة التوازن الأيمن / الأيسر. إذا كنت تريد رفع جزء فقط من التسجيل، فيمكنك تحديده بالمؤشر ومن خلال فتح القائم التأثيرات المنسدلة، يمكنك الوصول إلى وظيفة. بالإضافة إلى القدرة على تضخيم صوت الاوداسيتي. فهو يوفر مجموعة كبيرة ومتنوعة من التأثيرات التي توفر العديد من الاحتمالات لتجربة التحول الرقمي للصوت، يتيح لك استخدام أداة المغلف بدلاً من ذلك (ممثلة بخط متقطع بين مثلثين في شريط الأدوات) ز ي ز

تسمح برفع وخفض مستوى الصوت باتباع التمثيل البياني الخاص به. في الصورة الموجودة على الجانب، تم خفض صوت موسيقي (الصوت ي ز ي أعلاه) سماح بدخول الصوت (الصوت أدناه) ثم رفعه تدريجيًا ثم تلاشى أخيرًا. بمجرد تحديد أداة المغلف، يؤدي النقر فوق الصوت إلى إضافة عقدة لإنشاء المنحني.

#### **الحفظ والمشاركة**

بمجرد انتهاء جلسة التسجيل، تحتاج إلى حفظ عملك حتى لا تفقده. في هذه المرحلة، يمكننا اتخاذ خيارات مختلفة اعتمادًا على ي ز الاستخدامات التي سيتعين علينا القيام بها للتسجيل.

إذا كنا نخطط لاستلام الصوت مرة أخرى لمرحلة ما بعد الإنتاج، فيمكننا حفظ مشروع، وستكون النتيجة ملفًا ببرامج الصوت وتنسيق مجلد بنفس الاسم. الاوداسيتي يمكن عن يتعامل مع الأصوات والتأثيرات المختلفة التي سيتم الحفاظ عليها بواسطة المشروع المحفوظ. تحذير: لا يمكن فتح ملف. إلا من جهاز كمبيوتر مثبت عليه برنامج الاوداسيتي ويجب أن يكون دائمًا مصحوبًا بمجلد يحمل نفس اسم الملف. إذا أردنا مشاركة الصوت المسجل مع الآخرين، قم بنشره عبر الإنترنت، استخدمه لإنتاج مقطع فيديو، فسيتعين الموجة OGG ، MP3. ز الموجة بعقد على تنسيق ملف صوتي الموجي (تنسيق الصوت لشكل الموجة) هو تنسيق صوتي تم ترميزه رقميًا تم تطويره بواسطة ي ي ميكروسوفت و اي بي ام الكمبيوتر شخصي متوافق.

ام <mark>بي ثري في</mark> الصورة المتحركة الكامل مجموعة خبراء ٢/١ طبقة الصوت ٣ كما تعرف ب ام بي اي جي ١ وطبقة الصوت او ام بي اي جي طبقة ي ز الصوت

وهي عبارة عن خوارزمية لضغط الصوت قادرة على تقليل كمية البيانات المطلوبة بشكل كبير لتخزين الصوت، مع الاحتفاظ بنسخ موثوق بشكل مقبول للملف الأصلي غير المض**غ**وط.

شاهد دروس الاداوسيتي عبر الإنترنت لمعرفة المزيد.

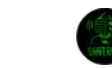

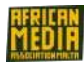

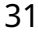

### <span id="page-31-0"></span>**الوحدة الخامسه: النشر والدعاية**

#### <span id="page-31-1"></span>.1 النشر:

#### **للمشارك ين نشاط -صوت**

اطلب من المشاركين تعريف ما هو الدعاية وما هو التسويق.

#### <span id="page-31-2"></span>1.1 وسائط جديدة

للتسويق والدعاية، من المهم للغاية تعظيم استخدام الشبكات الاجتماعية للنشر

### اهدف وسائل التواصل الاجتماعي

إنه يتألف من الأشخاص المهتمين بما نقوم به. إنها مجموعة الأشخاص التي نريد جذبها. يمكن أن يعتمد هذا الجمهور على التركيبة السكانية مثل التعليم ي ز أو الموقع أو السلوك أو العمر أو المسمى الوظيفي. سيساعد العثور على الجمهور المستهدف في التركيز عليهم، وإنتاج المحتوى المناسب، وبالتالي زيادة ي ز ي ز احتمالية تفاعلهم بما نقوم به.

# ما وسائل التواصل الاجتماعي لأي محتوى؟

لقد ثبت أن لكل نوع من أنواع وسائل التواصل الاجتماعي نوعه الخاص به من المتابعين، والذي يتغير وفقًا لعمر المتابع والاستخدام الذي يستخدمه لها. ز - ا<mark>لفيسبوك تجذب جيلاً أكبر سنآ من الناس فقط ٥١٪ من المراهقين يستخدمون الشبكة الاجتماعية، مما يجعلها الأقل استخدامًا من قبل الشباب.</mark> ز **-االنستقرام** هو تطبيق مشهور لمشاركة الصور للهواتف الذكية. بالمقارنة مع الشبكات االجتماعية األخرى،

يركز الانستقرام بشكل أساسي على مشاركة الصور ومقاطع الفيديو مع أصدقائك.

-ا<mark>سب<mark>وتيفي</mark> هي منصة بودكاست شهيرة يستخدمها ملايين الموسيقيين ومقدمي البودكاست في جميع أنحاء العالم. إنه مستودع للبودكاست تم إنشاؤه في</mark> **ن** ي ز ز العديد من منصات البودكاست مثل ANCHOR

-الساوندكلاود هي منصة بودكاست شهيرة تسمح لك بتحميل الصوت الخاص بك حق من هاتفك المحمول يمكنك بعد ذلك ربط بحساب ايتون الخاص بك. هناك نسخة مجانية

#### <span id="page-31-3"></span>1.2استهداف جمهورك

ستنشئ محتوى داخل جمعية الراديو هذه، حول موضوع عالمي: حقوق الإنسان. في هذا الإطار، سيتم وضع مدونة لقواعد السلوك على أساس القيم ز "الإنسانية" التي يمكن تقسيمها إلى عدة مكونات مثل: التعاطف، والكرم تجاه الآخرين، والالتزام السياسي، والتضامن، والأخوة، إلخ ... كل منها موجه نحو ي ز تحقيق رؤية عالمية إيجابية وكافة آلياتها.

وبالتالي، يمكننا تحديد، على سبيل المثال، مجموعات مختلفة من المتابعين:

أعضاء فاعلين في التعاون الدولي.\* ي ز ز

مجتمعات المهاجرين المعنية بقضايا حقوق اإلنسان.\*

حقوق إلى حد آخر، أي شخص يريد معرفة المزيد عن مشروع البودكاست والقضايا التى تتناولها\* الإنسان. يستهدف المشروع بشكل خاص جمهور ي الشباب، لذلك يجب أن يتحدث المحتوى الذي تم إنشاؤه معهم بنرتة صوت ومرئيات، عىل أنسب الشبكات. قضايا حقوق اإلنسان تهم جميع السكان، .<br>وسيكون من الضروري تكييف المحتويات وتحديد الشبكات المناسبة وفقًا للسكان المستهدفين.

#### <span id="page-32-0"></span>1.3تنسيق ملف تعريف وسائل التواصل االجتماعي

تنسيق ملف تعريف صحافة المواطن.

#### **للمشارك ين نشاط -صوت**

اسأل المشاركين كيف تبدو ملفاتهم الشخصية على وسائل التواصل الاجتماعي. -ز

اسأل عما إذا كانوا حريصين على صورهم عبر الإنترنت، ومشاركة المعلومات الخاطئة، ونبرة حديثهم، -والروابط المشتركة، وما إلى ذلك ... إذا تم الاتفاق، ز فسيقوم الجميع بالتعليق على ملفهم الشخصي على الفيسبوك والتحديث إذا لزم الأمر .

<span id="page-32-1"></span>االنتشار على مواقع التواصل االجتماعي

#### في أي يوم تنشر؟ ي ز

اعتمادًا على يوم الأسبوع أو الوقت من اليوم، يكون المستخدمون إما نشيطين جدًا أو غير نشطين على الشبكات الاجتماعية. هم أكثر عرضة لاستخدامها ي ز .<br>في الصباح على الإفطار منه في فترة ما بعد الظهر عندما يكون معظم الناس في المدرسة أو العمل. لذا، فإن توقيت المنشور مهم للغاية. من الطرق الجيدة ي ز ي ز لإدارة ذلك، في بداية كل أسبوع، التخطيط لكل منشور للأسبوع المقبل، مع ترك مساحة للمنشورات الأكثر عفوية، يتم نشرها عند وقوع حدث أو غير ذلك ز خلال الأسبوع. ا**لفيسبوك والتوتير واليوتيوب** والتي توفر ميزة لجدولة المنشورات مسبقًا. ي

• بالنسبة إلى الانستقرام، سيتعين عليك استخدام تطبيق خارجي مثل الهوتسوت، والذي يوفر إمكانية إدارة 3 ملفات تعريف اجتماعية في نفس الوقت ي ز .<br>مجانًا. أصبح من الممكن الآن ربط حسابك على الفيسبوك والانستقرام والتوبتروالنشر بشكل معاصر.

#### **أي وقت رش ف ن ؟ ن ي ن**

يرى <mark>الفيسبوك</mark> عددًا كبيرًا من المشاركات المنشورة يوميًا، لذلك من الصعب تحديد أفضل وقت للنشر، على الرغم من سعي العديد من الدراسات لمعالجة هذه المشكلة:

- \* الخميس والجمعة من الواحدة ظهرا حتى الساعة مساءً أفضل الأوقات للنشر على الفيسبوك الهوب سبوت والبوفر
	- \* الخميس الساعة 8 مساءً (تراك موفن)
	- \* من 1 الي 4 مسأ في وقت متأخر من الاسبوع وفي عطلات نهاية الاسبوع ي ز ي ز
		- \* خارج الذروة بوزومو(

يعلن ا<mark>لتويت</mark>ر أن أفضل وقت للنشر يكون خلال أيام الأسبوع من الساعة 3 مساءً حتى 6 مساءً (بتوقيت وسط أوروبا). بالنسبة إلى ا<mark>لانستقرام، يكون أفضل وقت للنشر هو</mark> الساعة 2 ظهرًا، من الثلاثاء إلى الجمعة.

#### كيف تنشر مقالك؟

يقول المثل المعروف "صورة تعادل ألف كلمة". لذلك، إنشاء محتوى يجذب انتباه المشاهد هو الخطوة األوىل للحصول عىل انتباهه. فعندما يشاهد .<br>المستخدم محتونًا يحتوي على صورة ذات صلة، فإنه من المحتمل أن يتوقف. فمحتوى يتضمن صورة ذات صلة يحصل على 94% من المشاهدات أكثر من المحتوى دون صور. بالمقارنة مع أنواع المحتوى الأخرى، يكون المحتوى البصري أكثر من 40 مرة أكثر احتمالًا للمشاركة على وسائل التواصل الاجتماعي. ł تحصل صور Instagram التي تظهر الوجوه على 38% أكثر إعجابًا من الصور بدون وجوه. ومع ذلك، يعتبر الفيديو أكثر أنواع المحتوى تفاعلاً من قبل ي الجمهور. من الأفضل تحميل الفيديو مباشرةً إلى تطبيق الشبكة الاجتماعية التى تستخدمها بدلاً من مشاركة رابط YouTube، على سبيل المثال. سيعمل ي

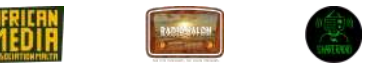

الفيديو تلقائيًا عندما يراه الناس أثناء تصفح خلاصتهم الإخبارية، مما سيستقطب انتباههم. يمكن أن يؤدي العديد من المشاهدات إلى زيادة الوصول والتفاعل.

> نصائح: يمكن تغيير صورة الغلاف الخاصة بك على فيسبوك مرة واحدة على الأقل في الشهر وتذكر كتابة التعليق. ي ز

تعتبر العلامات التجارية وسيلة جيدة لجلب الانتباه إلى منشوراتك وجذب الأشخاص. هناك طريقتان لاستخدام العلامات التجارية لزيادة متابعي وسائل التواصل الاجتماعي:

ه استخدم العلامات التجارية الشائعة بشكل استراتيجي. يعد استخدام واحدة آمنًا في التغريدة. هناك الآلاف من العلامات التجارية - تحقق من ي زHashtags.org™ و Hashtagify.me™ للعثور على تلك المتعلقة بجمهورك ومحتواك.

> ● المشاركة في الموضوعات الرائجة والأحداث الحالية. ي ز

نصائح: من المثير للاهتمام أيضًا فحص تغذية Twiter بانتظام لمعرفة ما الذي يتصدر القائمة لليوم. إذا كان هناك شيء يمكن أن يهم متابعيك، قم بمشاركة تغريدة بهذه العالمة التجارية. عىل سبيل المثال،

عالمة التصنيف هذه منشورك .وتأمل أن يفحصول وبما يفوتك.

### 2-نشر البودكاست على الإنت<mark>ر</mark>نت

أعطِ المتعلمين نظرة عامة على منصات البودكاست المختلفة.

من الممكن توزيع المحتوى الخاص بك بشكل مستقل من خلال منصات البودكاست المتاحة والمتطورة. يتم الاختيار دائمًا بناءً على مفهوم حقوق النشر، أي إذا كان هناك محتوى محمي داخل البودكاست أو لا. إذا لم يكن هناك محتوى محمي في البودكاست، فإن إجراء التوزيـع مفيد بشكل خاص. ي ز

> من الممكن نشر محتواك على أي منصة ، ومن بينها التي يتم الاستماع إليها بشكل كبير هي Spotify. ي

#### **Spreaker**

إن منصة البودكاست الوظيفية بشكل كبير هي منصة تصميمها خصيصًا للبودكاست وهي spreaker.com. توفر Spreaker صفحة للنشرات ومشغل يمكنك مشاركته على شبكات التواصل الاجتماعي أو تضمينه في المقالات، كما يقوم بتوزيـع المحتوى تلقائيًا على Spotify و iTunes و iTunes. ي ز يقدم فرصة لتحرير البودكاست والبرامج للشركات وكذلك إمكانية الحصول على أموال من الإعلانات داخل البودكاست.

#### **MixCloud**

في حالة وجود محتوى محمي بحقوق النشر في البودكاست، فإن المنصة الوحيدة التي تغطي حقوق النشر بالكامل حاليًا هي MixCloud، وعليه، يمكن نشر ي ي ز عملك وتوزيعه بدون أية إذن إضافى بعض القيود. ي ز

#### **Anchor**

هي تطبيق مجاني يسمح بإنشاء حساب ، ويتميز بواجهة سهلة الاستخدام توجه البودكاستر في تحميل / تسجيل ، وتحرير ونشر بودكاسته على Spotify ي ز ي

المشاركون يقومون بإنشاء حساب بودكاست عىل أي منصة بودكاست مختارة ويقومون بتحميل بودكاستهم المتعلق بحقوق اإلنسان

### الترويج للبودكاست

بمجرد إنتاج البودكاست ونشره، فإنه يتعرض لخطر الاستمرار على الويب والاستماع إليه فقط من قبل دائرة صغيرة من المستمعين. في حالة نشر FM، فلا ز ز يوجد سبب للاعتبار لأنه يدخل التفاعل مع ماكينة متينة مع أنظمتها الخاصة للتعزيز. في حالة النشر على المنصات الرقمية، فمن الضروري ملاحظة خطر ز الفشل. هناك أشكال مختلفة لتغذية التقييمات:

- تضمين مقابلات أو تعاون مع محترفين آخرين يمكن أن يعزز مدى البودكاست. ز
	- إنشاء عروض قصيرة وجذابة للتوزيع على شبكات التواصل الاجتماعي

#### نشاط\_انشاء نقابة

قم بإنشاء إعلان تسويقى للبودكاست الخاص بك ليتم نشره علىInstagram ي

### ا **لمالحق**

الملاحق 1: قضايا حقوق النشر والإنتاج

تعني حقوق النشر الحق القانوني الحصري والقابل للنقل، الممنوح للمبتكر لعدد ثابت من السنوات، للطباعة، والنشر، والأداء، والتصوير، أو التسجيل ي ي ز للمادة الأدبية، والفنية، والموسيقية. تعتمد حقوق النشر على بلد المرجع الذي يتم فيه النشر؛ ويمكن أن تصبح دولية فى حالة الإنتاج والتوزيع الذي يشمل أكثر من بلد واحد.

يجب على أي محتوى إذاعي مذاع في "الجمهور" سواء بشكل مادي أو رقمي، الامتثال لقواعد الوكالة الوطنية المتعلقة بإعلام كيفية استخدام المنتج. ي ز نزاعات الإنفاذ

في حالة الإنتاجات الصحفية الإذاعية، تنشئ الاتحاد الأوروبي توجيهًا يسمح نظريًا بعدم قابلية تطبيق العقوبة لأغراض النقد، والاستعراض، والمعلومات، ز والتدريس، بما في ذلك إنتاج نسخ متعددة للاستخدام في الفصول الدراسية أو الدراسة أو البحث. ي ز ز

المقترح الحالي لا ينعكس بشكل متسق في البلدان الفردية، حيث تعتمد تنظيم الاستخدام على الوكالة الوطنية الخاصة بكل بلد. وبنتيجة لذلك، تعتبر من ي ز الالتزامات القانونية والأخلاقية لأولئك الذين يبثون أو ينشرون المحتوى التوصل إلى مصدره والحصول على الأذونات اللازمة لاستخدامه. ز

بشكل عام، يتم توقيع عقد سنوي بين أي مذيع إذاعي أو تلفزيوني والسلطات الوطنية؛ وعن طريق النشر على هذه القنوات، يتم إطلاق سراح

المحدوديات اللازمة. وفي حالة النشر عبر الإنترنت، على الجانب الآخر، يجب تحديد المنصة التي يتم نشر المحتوى عليها بعناية اعتمادًا على التغطية ي ز المقدمة على المستوى الوطني والدولي.<br>-

#### <span id="page-34-0"></span>الملحق 1:قضايا حقوق النشر واإلنتاج

تعني حقوق النشر الحق القانوني الحصري والقابل للنقل، الممنوح للمبتكر لعدد ثابت من السنوات، للطباعة، والنشر، والأداء، والتصوير، أو التسجيل ي ي ز للمادة الأدبية، والفنية، والموسيقية. تعتمد حقوق النشر على بلد المرجع الذي يتم فيه النشر؛ ويمكن أن تصبح دولية فى حالة الإنتاج والتوزيع الذي يشمل أكثر من بلد واحد.

يجب على أي محتوى إذاعي مذاع في "الجمهور" سواء بشكل مادي أو رقمي، الامتثال لقواعد الوكالة الوطنية المتعلقة بإعلام كيفية استخدام المنتج. ي ز

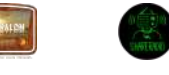

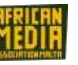

في حالة الإنتاجات الصحفية الإذاعية، تنشئ الاتحاد الأوروبي توجيهًا يسمح نظريًا بعدم قابلية تطبيق العقوبة لأغراض النقد، والاستعراض، والمعلومات، ز والتدريس، بما في ذلك إنتاج نسخ متعددة للاستخدام في الفصول الدراسية أو الدراسة أو البحث. ي ز ز المقترح الحالي لا ينعكس بشكل متسق في البلدان الفردية، حيث تعتمد تنظيم الاستخدام على الوكالة الوطنية الخاصة بكل بلد. وبنتيجة لذلك، تعتبر من ي ز الالتزامات القانونية والأخلاقية لأولئك الذين يبثون أو ينشرون المحتوى التوصل إلى مصدره والحصول على الأذونات اللازمة لاستخدامه. ز بشكل عام، يتم توقيع عقد سنوي بين أي مذيع إذاعي أو تلفزيوني والسلطات الوطنية؛ وعن طريق النشر على هذه القنوات، يتم إطلاق سراح المحدوديات اللازمة. وفي حالة النشر عبر الإنترنت، على الجانب الآخر، يجب تحديد المنصة التي يتم نشر المحتوى عليها بعناية اعتمادًا على التغطية ي ز المقدمة على المستوى الوطن<mark>ي والدولي.</mark>

#### **إمكانيات التوزيع لل محتوى**

المسألة الأولى التي يجب مراعاتها عند توزيع بودكاست هي السؤال عن الجمهور المستهدف. عند توزيع منتجاتنا، نسعى إلى تحقيق أقصى قدر من الاستماع، واختيار طريقة التوزيع يعتمد على المحتوى الذي تم إنتاجه.

ألغراض التوضيح، نعتبر حالتين حرجتين: تدفق الراديو FM والراديو عبر اإلنترنت.

كلما كان الجمهور المستهدف للمنتج المنتج أكبر، وبالتالي كلما كان المحتوى أكثر انتشارًا، كلما زادت ملاءمته لجمهور الراديو العام. ثانيًا، كلما كانت المحتويات أكثر تحديدًا، كلما كان بثها عبر قناة الراديو عبر اإلنترنت أكثر فاعلية.

من ناحية، نعالج في النشر عبر FM جمهورًا أقل عددًا (على الأكثر على مستوى البلاد)، مع اقتراح عام مناسب للجميع ، بينما في الحالة الثانية ، على الرغم من أننا نقدم اقتراحًا محددًا أو ذو اهتمام خاص ، فإن جمهورنا المحتمل سيكون كل سكان العالم قادرون على فهم اللغة المختارة. هذا يعني تقديم محتوى واسع من أجل جمهور محدد بشكل مباشر وسهل الوصول عبر الويب.

#### الجودة، اللغة والبصمة الرقمية

لا يمكننا تجاهل فحص ما إذا كان المحتوى، الجودة واللغة المستخدمة في عملية النشر متسقة تماماً مع التأثير الصوتي للمحطة الإذاعة والتي يمكن ز ي ي اعتمادها كمنصة مرجعية للمستمعين. وقد تكون هذه المفاهيم معضلة رئيسية في النشر الإذاعي. ي ز

#### ا إلنتقال من اإلنتاج الخاص إىل قنوات الراديو

عندما يصل الإنتاج الخاص مرحلة الجودة فإنه من الممكن خلق جسر تواصل مع قنوات الراديو المختلفة وإيجاد مساحة خاصة في جدولتها. ومن أجل ز الحصول على هذه الفرص يجب أن يكون هنالك تعاون مسبق على مستوى فهم المحتوى ومرحلة الصياغة للمشروع، ومن الممكن لقنوات الراديو .<br>فرض رسوم في مرحلة التحقق .لذلك تقترح قنوات الراديو الإستمرار والتواصل بين مكتب التحرير لديها ومكتب التحرير للعمل الخاص ي ز ز

### <span id="page-36-0"></span>الملحق 2: قائمة موجزة لثلاثين بندا من الإعلان العالمي لحقوق الإنسان

النسخة الأصلية من إعلان حقوق الإنسان (هنا)

# ١ .ولدنا جميعا أحرارا ومتساوين:

ولدنا أحراراً ولدينا حرية التفكير والمعتقد ويجب أن نعامل بنفس الطريقة.

#### ٢ .ال للتمي ت: ز

هذه الحقوق ملك لكل فرد كل مهما كان اإلختالف

#### ٣ .حق الحياة :

لدينا حق الحياة والعيش ف كنف الحرية واألمان . ي ز

٤ .ال لالستعباد :

لا يحق لأي أحد إستعبادنا وليس من حقنا استعباد الآخرين

### ٥ .ال للتعذيب

ليس لأي أحد الحق في إيذائنا أو تعذيبنا. ي ز

#### ٦ .لديك الحق أينما ذهبت:

انا انسان مثلك تماما

### ٧ .جميعنا سواسية أمام القانون:

جميعنا متساوون أمام القانون ويجب أن يعاملنا بعدالة.

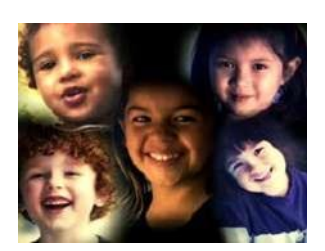

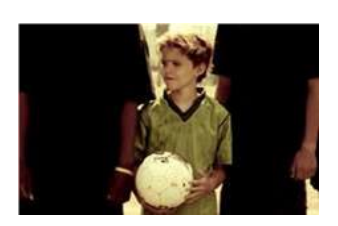

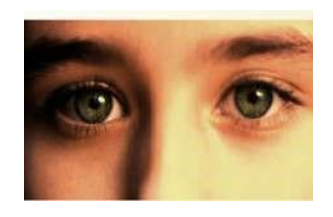

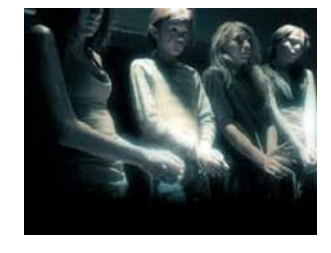

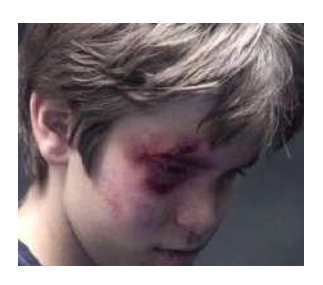

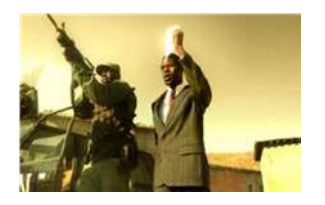

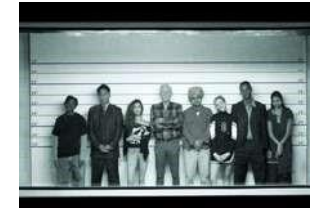

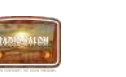

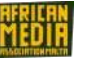

٨ .حقوق اإلنسان محفوظة بموجب القانون:

يمكننا أن نلجأ جميعا إىل القانون لمساعدتنا عندما ال نعامل بعدالة

٩ .لا للاحتجاز غير العادل

لا يحق لأي أحد أن يضعنا في السجن دون سبب منطقي ويبقينا هناك أو ان يرسلها بعيدا عن بلدنا. ز ي

> ي ١٠ .الحق ف المحاكمة ز

.<br>اذا تمت محاكمتنا فيجب أن يكون ذلك علناً ولا يمكن لأي شخص إملاء مايجب على العدالة فعله.

١١.جميعنا أبرياء حتى نثبت العكس

يجب أن لا يلآم أحد على فعل شيء حتى يثبت إدانته، عندما يتهمنا أشخاص فلنا حق الدفاع. ي

#### ي ١٢ .الحق ف الخصوصية: ز

لا يجب لأي أحد أن يقوم بتشويه سمعتنا الطيبة، لا يحق لأي أحد الدخول إلى منزلك، أن يقوم بفتح ز رسائلك، أو ازعاجنا وإزعاج أسرتنا دون سبب منطقي.

#### ١٣ .حرية التنقل

لدينا حق التنقل داخل دولتنا والسفر كما يحلو لنا.

# ي ١٤ .الحق <sup>ف</sup> البحث عن مكان آمن للعيش <sup>ز</sup>

اذا كنا خائفين من المعامله السيئة في بلدنا فلنا الحق جميعا في الفرار إلى بلد آخر لنكون آمنين ز ي

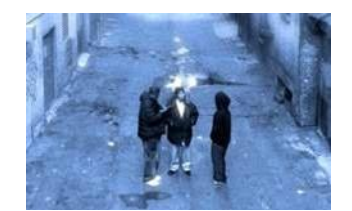

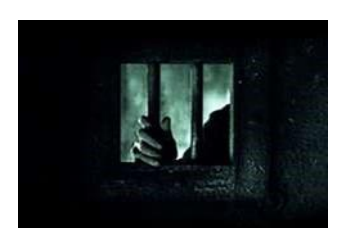

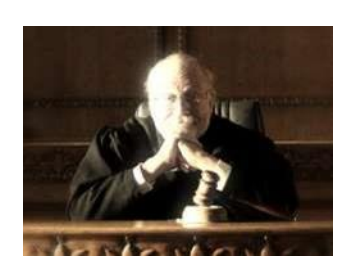

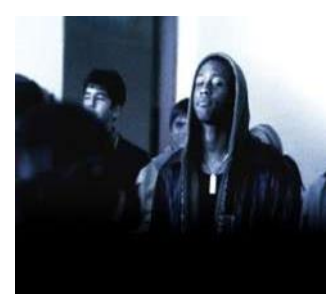

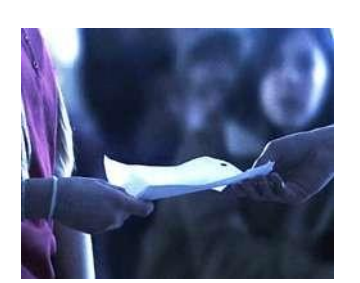

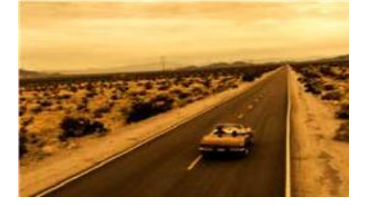

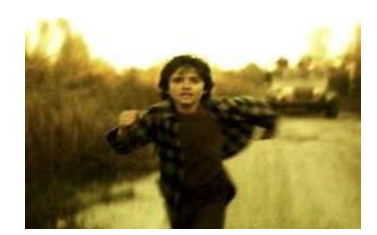

#### 15 حق التجنس

كل منا لديه حق الانتماء الي دولة

#### -16 الزواج والعائلة

كل بالغ لديه الحق في ان يتزوج وان يمتلك عائلة اذا رغب في ذلك . الرجل والمرأة لديهم حقوق مشتركة ز ز ي ز عندما الزواج, وعند االنفصال.

#### 17 الحق في امتلاكك للاشياء. ز

الجميع لديهم الحق في امتلاك الاشياء او مشاركتها. لا يجب لاي احد ان ياخذ ممتلكاتنا من غير اسباب ي ز جيدة او مقنعة.

#### 18 حرية التفكير.

كل منا لديه الحق في ان يؤمن في م يريد ان يؤمن به. ان يمتلك ديانه, او ان يغيرها اذا اردنا تغيرها . ي ز ي ز

#### 19. حربة التعبير.

كل منا لديه الحق في ان يتخذ قرارته الخاصة٬ ان نفكر في م نحب٬ ان نقول م نفكر فيه٬ ان نشارك ي ز ي ز افكارنا مع بعضنا البعض.

#### 20 الحق في التجمع الجمهوري. ز

كل منا لديه الحق في ان يلتقي باصدقائه وان نعمل معا في سلام لنحمي حقوقنا. لا احد يمكنه ان ز ي ي ز يضمنا لمجموعة من دون ان نرغب في ذلك. ز

#### 21 حق الديموقراطية.

كل منا لديه الحق في ان يكون جزء من الحكومه الوطنيه لبلديه. يجب على البالغين ان يسمح لهم ي ز اختيار قاداتهم.

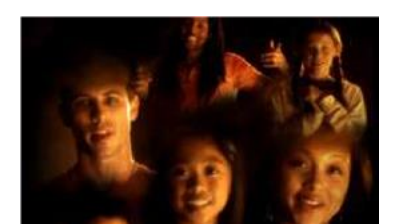

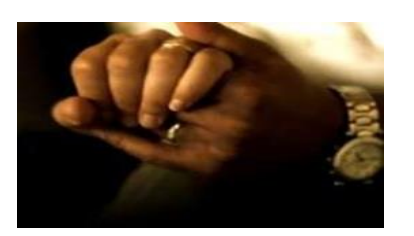

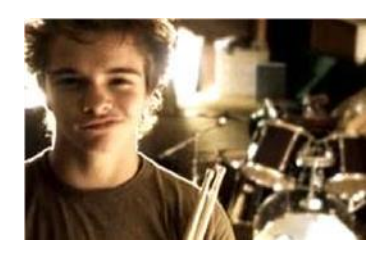

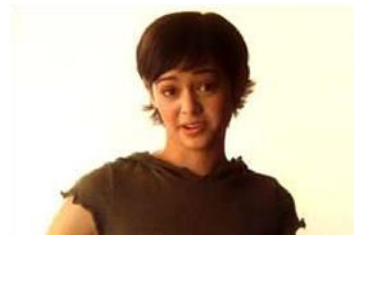

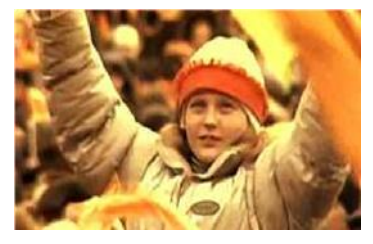

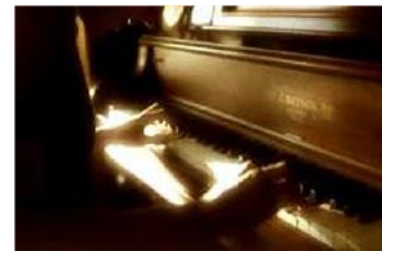

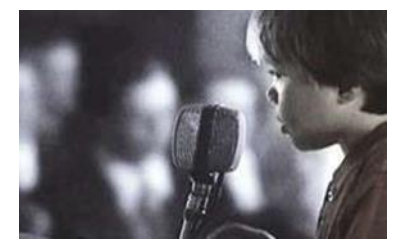

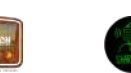

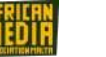

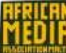

# 40

### 22 الأمن المجتمعي.

كل منا لديه الحق في في سهولة المسكن, العلاج, التعليم , حماية الاطفال,ما يكفي من المال لمواصلة ي ز ز العيش ومساعدات طبية اذا مرضنا او تقدمنا في السن. ي ز

#### 23 حقوق العمال.

كل بالغ لديه الحق في ان يعمل ٬ راتب منصف لمجهودهم٬ وان ينضم للتجاره العالمية. ي ز

24 حق االستمتاع.

كل منا لديه الحق في الراحة من العمل والاسترخاء. ي ز

#### 25 الطعام والمؤى للجميع.

زكل منا لديه الحق لحياة جيدة. الامهات والابناء، كبار السن، الغير موظفين وذوي الاحتياجات الخاصة، والجميع لديهم حق الرعاية .

#### 26 حق التعليم.

التعليم هو حق. يجب ان تكون المرحلة االبتدائية مجانية. يجب ان نتعلم عن االمم المتحدة وكيف تكون علي تواصل مع الاخرين. يمكن لوالدين اختيار م نريد ان نتعلمه.

### 27 حقوق النشر.

قانون النشر هو قانون خاص لحماية ممتلكات فنية ونصون ابداعية, لا يمكن لاحد عمل نسخ من دون إذن. كل منا لديه الحق لسلك طريقه الخاص في الحياة والاستمتاع في بلاشياء الجيدة, الفن العلوم , ي ز ي ز والمواكبه عليها.

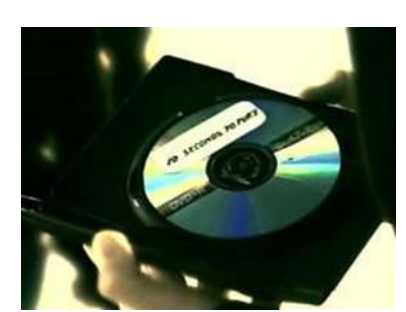

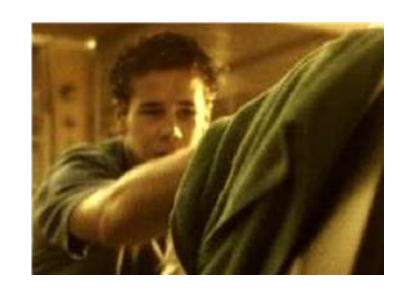

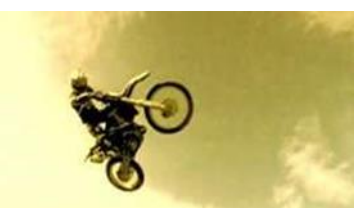

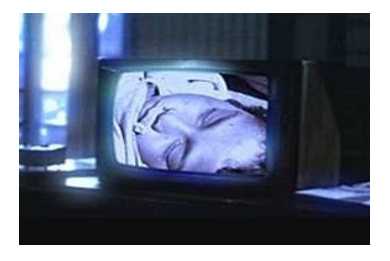

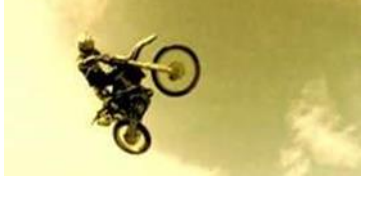

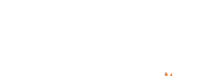

#### 28 عالم حرومنصف.

يجب ان يكون هناك نظام مناسب ليمكننا من التمتع في الحقوق والحريات في دولتنا وفي جميع ز ز ي ز

انحاء العالم.

#### 29 المسؤليات.

لدينا واجبات تجاه اخرين, ويجب علينا حماية حقوقهم وحرياتهم.

30 ال يمكن الحد ان ياخذ حقوقك االنسانية.

"الحد من الاستبداد" تعطينا جميعا الحرية من الدولة والتدخل الفردي فيلا الحقوق في كل البنود ي ز

السابقة.

الحقوق والنسخ الاصلية من التصريـح العالمي لحقوق الانسان

 **© 2002-2022 Youth for Human Rights International. All Rights Reserved website.**

What Are Human Rights? [Defined • Youth for Human Rights Campaign](https://www.youthforhumanrights.org/)

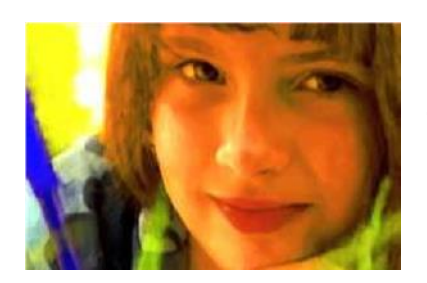

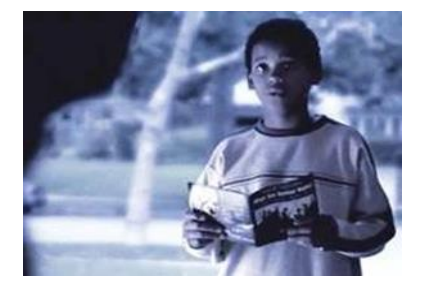

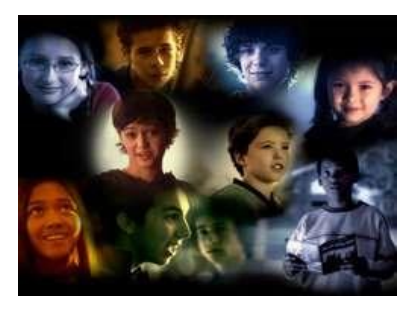

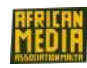

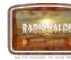

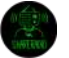

#### <span id="page-41-0"></span>**المراجع**

[https://www.ohchr.org/sites/default/files/UDHR/Documents/UDHR\\_Translations/eng.pdf](https://www.ohchr.org/sites/default/files/UDHR/Documents/UDHR_Translations/eng.pdf)

التصريح العالمي لحقوق الانسان

<https://www.un.org/en/>

محتويات حقوق الانسان, تصريح حقوق الانسان (خمسون لغة)

[https://humanrights.gov](https://humanrights.gov/)

[https://www.youthforhumanrights.org](https://www.youthforhumanrights.org/)

**الصور والمقررات حملت من اجل اغراض معينة ومن اجل جمهور الشباب** 

<https://www.humanrightspulse.com/mastercontentblog/>

**االخبار االمزيفة وتوريطها لحقوق االنسان** 

<https://www.theguardian.com/media/greenslade/2016/sep/05/>

نشر الاخبار لغير المهاجرين وقصصهم وما تم فعله للصحافة و الهجرة،تقرير الاخبار او التشجيع علي ممارسة الكراهية ؟

[http://sub-scribe.co.uk](http://sub-scribe.co.uk/)

<https://www.ohchr.org/en/universal-declaration-of-human-rights>

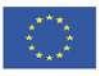

# **PARTNERS:**

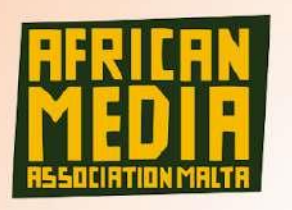

**African Media Association Malta** 212, Old Bakery Street Valletta, Malta http://www.africanmediamalta.com/

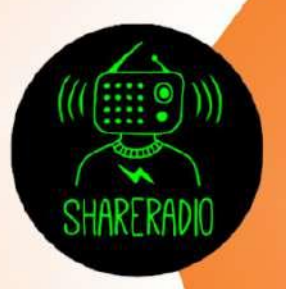

**Share Radio** Via Pietro Borsieri, 12 20124 Milano, Milan http://www.shareradio.it/

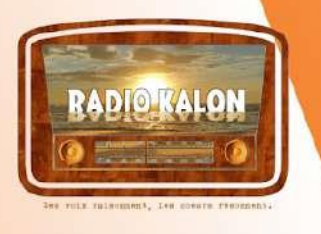

**Association Radio Kalon** 46, Rue de l'Amiral Pierre Ronarc'h, 56000 Vannes, France http://www.radiokalon.com/

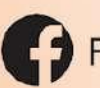

Follow us: https://www.facebook.com/podcastsforinclusion/

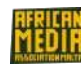

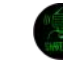

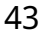